# **7 Referências Bibliográficas**

AKBAR, N., **Seismic Signatures of Reservoir Transport Properties and Pore Fluid Distribution**, tese de doutorado, Departamento de Geofísica, Universidade de Stanford, 1993.

AKBAR, N.; DVORKIN, J.; AND NUR, A., **Seismic Signatures of Reservoir Transport Properties and Pore Fluid Distribution**, Geophysics, vol. 58, p. 20- 29, 1994.

ALBRIGHT, J.; CASSELS, B.; DANGERFIELD, J.; DEFLANDRE, J. P.; JOHNSTAD, S.; WINTERS, R.; **Seismic Surveillance for Monitoring Reservoir Changes**, Oilfield Review, p. 4-14, 1994.

BATZLE, M.; WANG, Z., **Seismic Properties of Pore Fluids**, Geophysics, Vol. 57, p. 1396–1408, 1992.

BATZLE, M., HAN, D. H., CASTAGNA, J. P., **Fluids and Frequency Dependent Seismic Velocity of Rocks**, The Leading Edge, Vol. 20, p. 168-171, 2001.

BEHRENS, R.; CONDON, P.; HAWORTH, W.; BERGERON, M.; WANG, Z., **Seismic Monitoring of Water Influx at Bay Marchand, The Practical Use of 4D in an Imperfect World,** SPE Reservoir Evaluation an Engineering, p. 410- 420, AAPG Annual Meeting, 2002.

BIOT, M. A., **Theory of Propagation of Elastic Waves in a Fluid Saturated Porous Solid I. Low-Frequency Range**, Journal of the acoustical society of America, vol. 28, p.168-178, 1956a.

BIOT, M. A., **Theory of Propagation of Elastic Waves in a Fluid Saturated Porous Solid I. Higher-Frequency Range**, Journal of the acoustical society of America, vol. 28, p.179-191, 1956b.

BIOT, M. A., **Mechanics of Deformation and Acoustic Propagation in Porous Media**, Journal of applied physics, vol. 23, p.1482-1498, 1962.

BROWN, P. J., DEY-SAKAR, S., BATZLE, M., TANG, E., MCMECHAN, G., STEENSMA, G., PEETERS, M., **Biot Slow Wave Laboratory Detection and Seismic Response**, EAGE/SEG Research Workshop, Pau, France, 2001.

CADORET, T., **Effet de la Saturation Eau/Gaz sur les Propri´ et es Acoustiques des Roches**, tese de doutorado, Universidade de Paris, 1993 . Apud Sengupta & Mavko, 2003; Knight et al, 1995, 1998; Mavko & Mukerji, 1998.

CALVERT, R., **Insights and Methods for 4D Reservoir Monitoring and Characterization**, Distinguished Instructor Short Course, SEG-EAGE, 2005a.

CALVERT, R., 4D **Technology: Where Are We, and Where Are We Going?** Geophysical Prospecting, Blackwell Synergy, 2005b.

CHANG, Y. C.; MANI, V.; MOHANTY, K. K., **Effect of Wettability on Scale-Up of Multiphase Flow from Core-Scale to Reservoir Fine-Grid Scale**, R. Schatzinger & J. Jordan, Reservoir Characterization-Recent Advances, AAPG, p. 305-318, 1999.

CHAPMAN, M.; ZATSEPIN, S. V.; CRAMPIN, S., **Derivation of a Microstructural Poroelastic Model,** Geophysical Journal International, 151, 427-451.

CLAUDINO, C., **Modelagem Sísmica Time-lapse com Base em Dados de Simulação de Fluxo em Reservatórios**, tese de mestrado, Departamento de Geofísica, Universidade Federal da Bahia, 2007.

DVORKIN, J.; MAVKO, G.; NUR, N., **Squirt Flow in Fully Saturated Rocks**, Geophysics, Vol. 60, p. 97–107, 1995.

DOMENICO, S., **Effect of Brine-Gas Mixture on Velocity in an Un-Consolidated Sand Reservoir**, Geophysics, Vol. 41, p. 882–894, 1976.

DVORKIN, J; MAVKO, G.; NUR, A., **Squirt Flow in Fully Saturated Rocks**, Geophysics, Vol. 60, p. 97–107, 1995.

EASTWOOD, J.; LEBEL, P., DILAY, A.; BLAKESLEE, S., **Estimates of Velocity Dispersion Between Seismic and Ultrasonic Frequencies**, Geophysics, Vol. 51, Assunto 1, p.183-189, 1986.

GHARBI, R. B., PETERS, E. J.; ELKAMEL, A.; AFZAL, N., **The Effect of Heterogeneity on the Performance of EOR Processes with Horizontal Wells**, SPE 38320, 1997.

GASSMANN, F., **Uber Die Elastizitat Poroser Medien (Elasticity of Porous Media**). Vierteljahrsschrift der Naturforschenden Gesellschaft 96, p. 1–23, 1951. Versão da tradução: Janeiro 9, 1998.

GOSELIN, O. R.; MENEZES, O. R., **From Logs Scale to Reservoir Scale: Upscaling of the Petroelastic Model**, SPE Europec/EAGE Annual Conference and Exhibition, Vienna, Austria, 2006.

HAN, D. H., **Effects of Porosity and Clay Content on Acoustic Properties of Sandstones and Unconsolidated Sediments**, tese de doutorado, Departamento de Geofísica, Universidade de Stanford, 1986.

HAN, D. H., NUR A., **Effects of Porosity and Clay Content on Wave Velocity of Sandstones**, Geophysics, Vol. 51, p. 2093-2107, 1986,

HAN, D. H.; BATZLE, M. L., **Gassmann's Equation and Fluid-Saturation Effects on Seismic Velocities**, Geophysics, Vol. 69, Assunto 2, p. 398-405, 2004.

HASHIN, Z., AND SHTRIKMAN, S., **A Variational approach to the elastic behavior of multiphase materials**: J. Mech. Phys. Solids, vol. 11, p. 127–140, 1962. Apud Smith, 2003.

HILL, R., **Elastic Properties of Reinforced Solids: Some Theoretical Principles**, J. Mech. Phys. Solids, vol. 11, p. 357–372, 1963. Apud Packwood & Mavko, 1995.

HIRSHE, K.; **A Personal Perspective on the Past, Prsent and Future of Time-Lapse Seismic Monitoring**, CSEG Recorder Special Edition, p. 137-139, 2006.

JIZBA, D. L., **Mechanical and Acoustical Properties of Sandstones and Shales**, tese de doutorado, Departamento de Geofísica, Universidade de Stanford, 1991.

JONES, T. D., **Pore Fluids and Frequency-Dependent Wave Propagation**, Geophysics, vol. 51, p.1939-1953, 1986.

KNIGHT, R.; NOLEN-HOEKSEMA, **A Laboratory Study of the Dependence of Elastic Wave Velocities on Pore Scale Fluid Distribution**, Geophysical Research Letters (American Geophysical Union), Vol. 17, Assunto 10, 1990. Apud Knight, R., 1995.

KNIGHT, R.; DVORKIN, J.; NUR, A., **Seismic Signatures of Partial Saturation**, Expanded Abstracts with Authors' Biographies, SEG, International Exposition & 65 annual meeting, p. 870-873, 1995.

KNIGHT, R.; DVORKIN, J.; NUR, A., **Acoustic Signatures of Partial Saturation,** Geophysics, vol. 63, assunto 1, p. 132-138, 1998.

LUMLEY, D. E.; BEHRENS, R. A.; AND WANG, Z., **Assessing the technical risk of a 4-D seismic project**, The Leading Edge, vol. 16, p. 1287–1291, 1997.

LUMLEY, D. E.; BEHRENS, R. A., **Practical Issues of 4D Seismic Reservoir Monitoring: What an Engineer Needs to Know**, SPE Reservoir Evaluation & Engineering, 1998.

LUMLEY, D. E.; **Time-Lapse Seismic Reservoir Monitoring**, Geophysics, vol. 66, p.50-53, 2001.

MAVKO, G.; NUR, A., **Wave Attenuation in Partially Saturated Rocks**, Geophysics, vol. 44, p.161-179, 1979.

MAVKO, G.; JIZBA, D., **Estimating Grain-Scale Fluid Effects on Velocity Dispersion in Rocks**, Geophysics, vol. 56, p.1940-1949, 1991.

MAVKO, G.; MUKERJI, T. **Bounds on Low-Frequency Seismic Velocities in Partially Saturated Rocks**, Geophysics, vol. 63, p. 918–924, 1998.

MURPHY, F. WILLIAM III, **Effects of Partial Water Saturation on Attenuation in Massilon Sandstone and Vycor Porous Glass**, The Journal of the Acoustical Society of America, vol. 71, Assunto 6, p.1458-1468, 1982.

MURPHY, F. WILLIAM III, **Sonic and Ultrasonic Velocities: Theory Versus Experiment**, Geophysical Research Letters, vol. 12, p.85-88, 1985. Apud

REUSS, A., **Berechnung der Fliesgrenzen von Mischkristallen. Zeitschrift für Angewandte**, Mathematik und Mechanik, vol. 9, p. 49–58, 1929. Apud Pacwood,

PACKWOOD, J. L., **Rock Physics for Hydrocarbon Recovery Monitoring**, tese de doutorado, Departamento de Geofísica, Universidade de Stanford, Califórnia, 1997.

PACKWOOD, J. L.; MAVKO, G, **Seismic Signatures of Multiphase Reservoir Fluid Distributions: Application of Reservoir Monitoring**, Expanded Abstracts with Authors' Biographies, SEG, International Exposition  $\&$  65 annual meeting, p. 910-913, 1995.

SENGUPTA, M, **Integrating Rock Physics and Flow Simulation to Reduce Uncertainties in Seismic Reservoir Monitoring**, tese de doutorado, Departamento de Geofísica, Universidade de Stanford, Califórnia, 2000.

SENGUPTA, M.; MAVKO, G., **Impact of Flow-Simulation Parameters on Saturation Scales and Seismic Velocity**, Geophysics, vol. 68, p.1267-1280, 2003.

SENGUPTA, M.; MAVKO, G.; MUKERJI, T., **Quantifying Subresolution Saturation Scales from Time-Lapse Seismic Data: A Reservoir Monitoring Case Study**, Geophysics, vol. 68, p.803-814, 2003.

SMITH, T. M.; SONDERGELD, C. H.; RAI, C. S., **Gassmann Fluid Substitution: A Tutorial**, Geophysics, vol. 68, p.430-440, 2003.

STRANDENES, S., BLANGY, J. P., **Ultrasonic velocity measurements in Troll sandstones - Standford Rock Physics Proj**., Vol. 47, A1-A54, 1991.

VASQUEZ, G. F.; DILLON, L. D., **Módulos Adiabáticos e Isotérmicos de Óleos Brutos**, 3º Congresso Internacional da Sociedade Brasileira de Geofísica, Rio de Janeiro, 1993.

VASQUEZ, G. F., **Comportamento Viscoelástico do Arenito Namorado e suas Relações com Atributos Faciológicos**, dissertação de mestrado, Departamento de Engenharia de Petróleo, Universidade Estadual de Campinas, Campinas, 2000.

WANG, Z., **Wave Velocities in Hydrocarbons and Hydrocarbons Saturated Rocks – With Applications to EOR Monitoring**, tese de doutorado, Departamento de Geofísica, Universidade de Stanford, Califórnia, 1988.

WANG, Z.; HIRSCHE, W. K.; SEDGWICK, G., **Seismic Monitoring of Water Floods? - A Petrophysical Study**, Geophysics, vol. 56, p. 1614-1623, 1991.

WANG, Z., **The Gassmann Equation Revisited: Comparing Laboratory Data with Gassmann's Predictions:** Geophysics reprint series, Seismic and Acoustic Velocities of Reservoir Rocks, Vol.3, 2000.

WANG, Z., **Fundamentals of Rock Physics**, Geophysics, Vol. 66, Assunto 2, p. 398-412, 2001.

WANG, Z. & NUR, A., **Dispersion Analysis of Acoustic Velocities in Rocks**, Journal of the Acoustical Society of America, Vol. 87, p. 2384-2395, 1990.

WANG, Z. & NUR, A., **Elastic Wave Velocities in Porous Media: A Theoretical Recipe**. Wang, Z. and Nur, A. and Levin, F.K. Seismic and Acoustic Velocities in Reservoir Rocks, vol. 2, SEG Geophysics reprint series, 10, 1992.

WINKLER, K. W., **Estimates of Velocity Dispersion Between Seismic and Ultrasonic Frequencies**, Geophysics, Vol. 51, Assunto 1, p.183-189, 1986.

YIN, H., **Acoustic Velocity and Attenuation of Rocks: Isotropy, Intrinsic Anisotropy, and Stress-Induced Anisotropy**, tese de doutorado, Departamento de Geofísica, Universidade de Stanford, Califórnia, 1993.

# **APÊNDICE A Programas Utilizados**

## **A.1 UTCHEM**

O UTCHEM é desenvolvido pelo Center for Petroleum and Geosystems Engineering - The University of Texas at Austin. Trata-se de um simulador de fluxo capaz de simular o comportamento de múltiplas fases (água, óleo, gás e microemulsão), transformações físicas e químicas, e propriedades de meios porosos. O UT-CHEM é um simulador de fluxo 3D cujo esquema de solução é do tipo IMPES (solução implícita da pressão e explicita em saturação). O método iterativo de gradiente conugado, usado no cálculo da equação de pressão, é altamente recomendado para simulações em malha fina com um grande número de blocos.

O simulador modela o fluxo de fluido de diversas fases, e pode ter múltiplos componentes como água, óleo, gás, surfactante, gel, entre outros. Capilaridade e efeitos gravitacionais podem ser modelados pelo UT-CHEM. O simulador tem sido utilizado desde 1978 até o presente na indústria do petróleo, e tem sido submetido a testes rigorosos que demonstram sua capacidade.

O UTCHEM tem uma interface amigável (Fig. A.1) para introduzir dados da malha, propriedades do reservatório, propriedades físicas e detalhes do modelo de injeção utilizados. As modificações também podem ser editadas diretamente no arquivo .TXT. Os mapas com os resultados da simulação podem ser construídos através do SURFER® ou o MATLAB®.

| <b>NOCOOO</b><br>全 |                                                       |                                         |  |                                                                                                    |
|--------------------|-------------------------------------------------------|-----------------------------------------|--|----------------------------------------------------------------------------------------------------|
|                    |                                                       |                                         |  | LITCHEM - 9.82<br>Pioneering research being conducted at The University of Texas at Austin is<br>providing a scientific and engineering basis for modeling the enhanced recovery of oil<br>and the enhanced remediation of aguifers through the development and application<br>of compositional simulators. This research has resulted in the development and<br>application of UTCHEM, a 3-D, multicomponent, multiphase, compositional model of<br>chemical flooding processes which accounts for complex phase behavior, chemical<br>and physical transformations and heterogeneous porous media properties, and uses<br>advanced concepts in high-order numerical accuracy and dispersion control and<br>vector and parallel processing.<br>The simulator was originally developed by Pope and Nelson in 1978 to simulate the                                                                                                    |
|                    | <b>Reservoir Description</b><br><b>Output Options</b> | Biodegradation<br><b>Recurrent Data</b> |  | enhanced recovery of oil using surfactant and polymer processes. Thus, the complex<br>phase behavior of micellar fluids as a function of surfactant, alcohol, oil, and aqueous<br>components was developed early and has been extensively verified against<br>enhanced oil recovery experiments. Generalizations by Bhuvan et al. in 1990 have<br>extended the model to include other chemical processes and a variety of<br>geochemical reactions between the aqueous and solid phases. The nonequilibrium<br>dissolution of organic components from a nonaqueous phase liquid into a flowing<br>aqueous or microemulsion phase is modeled using a linear mass-transfer model. Th<br>this simulator, the flow and mass-transport equations are solved for any number of<br>user-specified chemical components (water, organic contaminants, surfactant,<br>alcohols, polymer, chloride, calcium, other electrolytes, microbiological species,<br>electron acceptors, etc.). These components can form up to four fluid phases (air,<br>water, oil, and microemulsion) and any number of solid minerals depending on the<br>overall composition. The microemulsion forms only above the critical micelle<br>concentration of the surfactant and is a thermodynamically stable mixture of water.<br>surfactant and one or more organic components.<br>All of these features taken together, but especially the transport and flow of multiple<br>phases with multiple species and multiple chemical and biological reactions make<br>UTCHEM unique.<br>UTCHEM groundwater applications:<br>NAPL spill and migration in both saturated and unsaturated zones<br>Partitioning interwell test in both saturated and unsaturated zones of aquifers<br>Remediation using surfactant/cosolvent/polymer<br>Remediation using surfactant/foam<br>Remediation using cosolvents<br>Bioremediation |
|                    | <b>Reservoir Properties</b>                           | <b>Run</b>                              |  |                                                                                                    |
|                    | <b>Physical Properties</b><br>Genchemical Data        | <b>Output</b><br>Quit                   |  |                                                                                                    |
| ن که و<br>9.66.00  |                                                       |                                         |  | Geochemical reactions (e.g., heavy metals and radionuclides)<br>UTCHEM oil reservoir applications:<br>Waterflooding<br>Single well, partitioning interwell, and single well wettability tracer tests<br>Polymer flooding<br>Profile control using gel                                                                                                    |

Figura A.1 – Interface UTCHEM.

## **A.2 TESSERAL**

O programa TESSERAL é um simulador de diferenças finitas que permite a modelagem de campos sísmicos e acústicos. No seu esquema metodológico, a propagação das ondas é calculada como uma distribuição de tensões e deslocamentos locais e instantâneos que mudam com relação ao tempo em toda a seção. Este método é diferente ao do traçamento de raios, onde cada raio é calculado como uma seqüência de pontos que progridem com o tempo e seguem a direção normal à frente de onda, sendo que, o cálculo para cada parte do raio se faz separadamente.

O TESSERAL permite as seguintes operações:

- Construir modelos de densidade/velocidade a partir de seções geológicas e posterior modelagem.
- Calcular sismogramas sintéticos e series de tiros para modelagem de incidência vertical (propagação vertical da energia sísmica)
- Modelar os efeitos da onda no meio heterogêneo.
- Modelar os efeitos da onda 2D em situações geológicas reais.
- Incluir os efeitos da onda de cisalhamento e onda convertida.
- Considerar anisotropia.
- Modelar absorção da energia sísmica pelo meio.
- Visualização dos resultados da modelagem.

## **A.3 HYDRO\_GEN**

O HYDRO\_GEN é um código computacional criado para gerar um atributo distribuído z(x), onde x denota a coordenada espacial, a qual é modelada como uma função do espaço aleatória (RSF, Random Space Function), Z(x), com uma função de covariância atribuída. Na última versão, o código gera duas RSF com seis tipos de correlação espacial: 1) função de covariância discreta; 2) função de covariância exponencial; 3) função de covariância Gaussiana; 4) função de covariância de Wittle isotrópica; 5) função de covariância de Mizell isotrópica (tipo B), (Mizell *et al*., 1982); 6) Fractal. No trabalho foi utilizada a função de covariância Gaussiana. Os arquivos de entrada devem ser compilados usando Fortran 77.

Existem dois fatores essenciais para levar em conta antes da escolha de um modelo estocástico: a sua capacidade para reproduzir momentos espaciais prescritos e o tempo computacional associado, o qual é proporcional às dimensões do campo simulado. Bellin & Rubin (1996) desenvolveram o código HYDRO\_GEN (1996) e demonstraram que esse dois objetivos tem sido amplamente respeitados.

O código pode ser encontrado no endereço:

http://www.ing.unitn.it/~bellin/frames/hydrogen.php

# **APÊNDICE B Rotinas MATLAB: Modelos de Saturação Homogêneo e Heterogêneo**

Nesta seção são apresentadas as rotinas desenvolvidas no MATLAB® para fazer as análises da variação da velocidade compressional segundo a saturação de gás, para os modelos de saturação heterogêneo e homogêneo mostradas no Capítulo 3. Através destas implementações foram obtidas a janelas.de incerteza, definida pelo limite superior ou heterogêneo e o inferior ou homogêneo, para os diferentes cenários propostos.

## **B.1 Arenito Beaver – Efeito da Escala**

%%%%%%%%%%%%%%%%%%%%%%%%%%%%%%%%%%%%%%%%%%% % CALCULO DA VELOCIDADE VP EM FUNÇAO DA SATURAÇAO DE GAS % INJEÇAO DE GAS ARENITO BEAVER %%%%%%%%%%%%%%%%%%%%%%%%%%%%%%%%%%%%%%%%%%%

 $c = 0$ :

 $Kw = 2.25$ ; % modulo Bulk da agua  $Kg = 0.0015$ ; % modulo Bulk do gas rho  $w = 1$ ; % densidade da agua rho  $gas = 0.09$ ; % densidade do gas

 $API = 15;$  $rho\_oleo = 141.5/(131.5 + API);$ phi = 0.0636; %ok G = 20.8; % modulo cisalh da rocha seca para 5Mpa(GPa Kd = 16.08; % modulo Bulk da rocha seca para 5Mpa(GPa) Ko = 35; % modulo Bulk do mineral

rhog = 2.466; % densidade do grao rhod =  $r\log*(1 - \pi)$  % densidade da rocha seca

Koleo = Kw; rho\_oleo = rho\_w;

% VARIANDO A SATURACAO DA AGUA DE 0 A 1

PUC-Rio - Certificação Digital Nº 0321282/CA PUC-Rio - Certificação Digital Nº 0321282/CA for  $i=0:0.01:1$ ,

 $Sgas(i) = i;$ 

% DENSIDADE DO FLUIDO (AGUA E GAS)  $rho(j) = Sgas(j)*rho\_gas + (1-Sgas(j))*rho\_oleo;$ 

% DENSIDADE DA ROCHA SATURADA  $rhoBsat(j) = rhofl(j)*phi + rhog*(1 - phi);$ 

% MODULO BULK DO FLUIDO(AGUA E GAS) KflH(j) =  $(Sgas(j)*(Kg'(-1)) + (1-Sgas(j))*(Koleo'(-1)))(-1);$ 

% MODULO BULK DO FLUIDO(AGUA E GAS)  $Kfl = KflH(i);$ 

% MODULO BULK DA ROCHA SATURADA (EQUACAO DE GASSMAN) Ksat(j) = Kd + (((1-(Kd/Ko))^2)/(phi/Kfl + (1-phi)/Ko - Kd/(Ko^2)));

% CALCULO DE VP e VS

 $vpsat2H(i) = ((Ksat(i) + (4/3)*G)/rhoBsat(i))^{(1/2)};$ 

CURVA SUPERIOR: PATCHY SATURATION %%%%%%%%%%%%%%%%%%%%

% MODULO BULK DA ROCHA TOTALMENTE SATURADA DE GAS DE MODULO KG

 $Kfl1 = Kg$ ;

K1 = Ko\*(phi\*Kd ‐ (1+phi)\*Kfl1\*Kd/Ko + Kfl1)/((1‐phi)\*Kfl1 + phi\*Ko ‐ Kfl1\*Kd/Ko);

% MODULO BULK DA ROCHA TOTALMENTE SATURADA DE AGUA

 $Kf12 = Koleo$ :

K2 = Ko\*( phi\*Kd ‐ (1+phi)\*Kfl2\*Kd/Ko +Kfl2)/((1‐phi)\*Kfl2 + phi\*Ko ‐ Kfl2\*Kd/Ko);

% CALCULO DE VP e VS

 $vpsat2P(j) = (((Sgas(j)*( (K1 + (4/3)*G)^(-1)) + (1-Sgas(j))*(K2 + (4/3)*G)^(-1)))^(-(Sgas(j))$ 1))/ $rhoBsat(i)$  $^(1/2)$ ;

 $j=j+1;$ end

GRAFICO %%%%%%%%%%%%%%%%%%%%%%%%%%%%%%%%

set(0,'DefaultAxesXgrid','on'); set(0,'DefaultAxesXgrid','on'); set(0,'DefaultAxesXgrid','on');

figure(1),plot(Sgas,vpsat2H,ʹr:ʹ,Sgas,vpsat2P,ʹb‐ʹ) legend('Vp\_H','Vp\_P');  $xlabel(S_g_a_s')$ ; ylabel(ʹV\_p (Km/s)ʹ);

## **B.2 Chert Monterrey – Efeito da Temperatura**

**B.2.1 Óleo Leve** 

%%%%%%%%%%%%%%%%%%%%%%%%%%%%%%%%%%%%%%%%%%% % CALCULO DA VELOCIDADE VP EM FUNÇAO DA SATURAÇAO DE GAS %%%%%%%%%%%%%%%%%%%%%%%%%%%%%%%%%%%%%%%%%%%

clear all

% Propriedades dos fluidos PAPER BATZLE Pp=10 MPa % SUBINDICE W SE REFERE A OLEO!!!

% PARA 25 C

rho\_gas1 =  $0.09$ ; % densidade do gas  $Kg1 = 0.02$ ; % modulo Bulk do gas  $(GPa)$ 

rho\_w1 =  $0.78$ ; % densidade do óleo Kw1 = 1.272; % MODULO BULK do óleo (GPa)

% PARA 125 C

rho\_gas $2 = 0.06$ ; % densidade do gas  $Kg2 = 0.02$ ; % modulo Bulk do gas (GPa)

 $Kw2 = 0.7$ ; % MODULO BULK do óleo (GPa) rho  $w2 = 0.72$ ; % densidade do óleo

% PARAMETROS SEGUNDO TESE WANG MONTERREY PARA EFETIVA 15 MPA % PARA 25 C

phi1 =  $0.15; %$ G1 = 8.26; % varia bastante com a temperatura Kd1 = 7.56; % modulo Bulk da rocha seca (GPa) varia pouco com a temperatura Ko = 37; % MODULO BULK do mineral %rhog = 2.65; % densidade do grao rhod $1 = 2.04$ ; % densidade da rocha seca

rhog $1 = 2.4$ ;

## % CONSIDERANDO SOMENTE VARIAÇÃO DAS PROPR DOS FLUIDOS:

 $phi2 = phi1; %$  $G2 = G1; %$ Kd2 = Kd1; % modulo Bulk da rocha seca (GPa) rhod2 = rhod1; % densidade da rocha seca

 $rhog2 = rhog1;$ 

%%%%%%%%%%%%%%%%%%%%%%%%%%%%% % MODELO 1  $% T = 25$ 

CURVA INFERIOR: HOMOGENEOUS SATURATION %%%%%%%%%%%%%%%%

% VARIANDO A SATURACAO DA AGUA DE 0 A 1

 $j=1;$ 

for i=0:0.02:1 ,

 $Sgas(i) = i;$ 

% DENSIDADE DO FLUIDO (AGUA E GAS)  $rhof1(j) = Sgas(j)*rho\_gas1 + (1-Sgas(j))*rho\_w1;$ 

% MODULO BULK DO FLUIDO(AGUA E GAS) KflH1(j) =  $(Sgas(j)*(Kg1^(-1)) + (1-Sgas(j))^*(Kw1^(-1)))^(-1);$ 

% DENSIDADE DA ROCHA SATURADA  $rhoBsat1(i) = rhofl1(i)*phi1 + rhog1*(1 - phi1);$ 

% MODULO BULK DO FLUIDO(AGUA E GAS)  $Kfluido1 = KflH1(i);$ 

% MODULO BULK DA ROCHA SATURADA (EQUACAO DE GASSMAN) Ksat1(j) = Kd1 + (((1-(Kd1/Ko))^2)/(phi1/Kfluido1 + (1-phi1)/Ko - Kd1/(Ko^2)));

% CALCULO DE VP e VS

 $vpsat2H1(j) = ((Ksat1(j) + (4/3)*G1)/rhoBsat1(j))^{(1/2)};$ 

CURVA SUPERIOR: PATCHY SATURATION %%%%%%%%%%%%%%%%%%%%%

% MODULO BULK DA ROCHA TOTALMENTE SATURADA DE GAS DE MODULO KG

 $Kfl1 = Kg1;$ 

K1 = Ko\*(phi1\*Kd1 ‐ (1+phi1)\*Kfl1\*Kd1/Ko + Kfl1)/((1‐phi1)\*Kfl1 + phi1\*Ko ‐ Kfl1\*Kd1/Ko);

% MODULO BULK DA ROCHA TOTALMENTE SATURADA DE AGUA  $Kf12 = Kw1;$ 

K2 = Ko\*( phi1\*Kd1 ‐ (1+phi1)\*Kfl2\*Kd1/Ko +Kfl2)/((1‐phi1)\*Kfl2 + phi1\*Ko ‐ Kfl2\*Kd1/Ko);

% CALCULO DE VP

 $vpsat2P1(j) = (((Sgas(j)*(K1 + (4/3)*G1)^{(-1)}) + (1-Sgas(j))^*(K2 + (4/3)*G1)^{(-1)})(-$ 1))/ $rhoBsat1(i)$  $(1/2)$ ;

%%%%%%%%%%%%%%%%%%%%%%%% % MODELO 2 %  $t = 125$ 

CURVA INFERIOR: HOMOGENEOUS SATURATION %%%%%%%%%%%%%%%%%

% DENSIDADE DO FLUIDO (AGUA E GAS)  $rho(12(i) = Sgas(i)*rho\_gas2 + (1-Sgas(i))*rho\_w2;$ 

% MODULO BULK DO FLUIDO(AGUA E GAS) KflH2(j) =  $(Sgas(j)*(Kg2^(-1)) + (1-Sgas(j))^*(Kw2^(-1)))^(-1);$ 

% DENSIDADE DA ROCHA SATURADA AQUI ERROR EM RHOFL!!!  $rhoBsat2(j) = rhof12(j)*phi2 + rhog2*(1 - phi2);$ 

% MODULO BULK DO FLUIDO(AGUA E GAS)  $Kfluido2 = KfH2(i);$ 

% MODULO BULK DA ROCHA SATURADA (EQUACAO DE GASSMAN) Ksat2(j) = Kd2 + (((1-(Kd2/Ko))^2)/(phi2/Kfluido2 + (1-phi2)/Ko - Kd2/(Ko^2)));

% CALCULO DE VP e VS

 $vpsat2H2(j) = ((Ksat2(j) + (4/3)*G2)/rhoBsat2(j))^(1/2);$ 

CURVA SUPERIOR: PATCHY SATURATION %%%%%%%%%%%%%%%%%%%%

% MODULO BULK DA ROCHA TOTALMENTE SATURADA DE GAS DE MODULO KG

 $Kf111 = Kg2;$ 

K11 = Ko\*(phi2\*Kd2 ‐ (1+phi2)\*Kfl11\*Kd2/Ko + Kfl11)/((1‐phi2)\*Kfl11 + phi2\*Ko ‐ Kfl11\*Kd2/Ko);

## % MODULO BULK DA ROCHA TOTALMENTE SATURADA DE AGUA

 $Kf122 = Kw2$ : K22 = Ko\*( phi2\*Kd2 ‐ (1+phi2)\*Kfl22\*Kd2/Ko + Kfl22)/((1‐phi2)\*Kfl22 + phi2\*Ko ‐ Kfl22\*Kd2/Ko);

% CALCULO DE VP e VS

 $vpsat2P2(j) = (((Sgas(j)*( (K11 + (4/3)*G2)^{(-1)}) + (1-Sgas(j))*(K22 + (4/3)*G2)^{(-1)}))^(-$ 1))/rhoBsat2(j)) $\binom{1}{2}$ ;

%%%%%%%%%%%%%%%%%%%%%%%%%%%%%%%%%%%%%%%%%%%% % DIFERENÇA ENTRE Vp PATCHY E HOMOGENEA PARA CADA PRESSAO %%%%%%%%%%%%%%%%%%%%%%%%%%%%%%%%%%%%%%%%%%%%

 $c = max(vpsat2P1);$  $vp30(j) = ((vpsat2P1(j) - vpsat2H1(j)) * 100)/c;$ 

 $d = max(vpsat2P2)$ ;  $vp10(j) = ((vpsat2P2(j) - vpsat2H2(j)) * 100)/d;$ 

 $j=j+1;$ end

GRAFICO %%%%%%%%%%%%%%%%%%%%%%%%%%%%%%%

figure(1),plot(Sgas,vpsat2H1,'b^:',Sgas,vpsat2P1,'b^-',Sgas,vpsat2H2,'ro:',Sgas,vpsat2P2,'ro-') legend(ʹVp\_H 25Cʹ,ʹVp\_P 25Cʹ,ʹVp\_H 125Cʹ,ʹVp\_P 125Cʹ);  $xlabel(S_g');$ ylabel('V\_p (Km/s)');

figure(3),plot(Sgas,vp30,'b^:',Sgas,vp10,'r:o') legend('25C','125C'); xlabel( $'S$  $g$ ); ylabel('Diferença (%)');

# **B.2.2 Óleo Pesado**

%%%%%%%%%%%%%%%%%%%%%%%%%%%%%%%%%%%%%%%%%%% % CALCULO DA VELOCIDADE VP EM FUNÇAO DA SATURAÇAO DE GAS %%%%%%%%%%%%%%%%%%%%%%%%%%%%%%%%%%%%%%%%%%%

clear all

% Propriedades dos fluidos PAPER BATZLE Pp=10 MPa para oleo pesado

### % SUBINDICE W SE REFERE A OLEO!!!

% PARA 25 C rho\_gas1 =  $0.09$ ; % densidade do gas  $Kg1 = 0.01$ ; %0.02; % modulo Bulk do gas  $(GPa)$ 

rho\_w1 = 1; % densidade do óleo Kw1 = 2.55; % MODULO BULK do óleo (GPa)

% PARA 125 C

rho  $gas2 = 0.06$ ; % densidade do gas  $Kg2 = 0.01$ ; %0.02; % modulo Bulk do gas (GPa)

 $Kw2 = 1.4$ ; % MODULO BULK do óleo (GPa) rho  $w2 = 0.925$ ; % densidade do óleo

### % PARAMETROS SEGUNDO TESE WANG MONTERREY PARA EFETIVA 15 MPA % PARA 25 C

phi1 =  $0.15; \%$ G1 = 8.26; % varia bastante com a temperatura Kd1 = 7.56; % modulo Bulk da rocha seca (GPa) varia pouco com a temperatura Ko = 37; % MODULO BULK do mineral %rhog = 2.65; % densidade do grao rhod $1 = 2.04$ ; % densidade da rocha seca

rhog $1 = 2.4$ ;

### % PARAMETROS SEGUNDO TESE WANG MONTERREY DOLOMITA PARA EFETIVA 15 MPA % PARA 125 C

 $phi2 = 0.15; %$  $G2 = 7.65; %$ Kd2 = 6.26; % modulo Bulk da rocha seca (GPa) rhod2 = 2.26; % densidade da rocha seca

 $rhog2 = 2.65;$ 

%%%%%%%%%%%%%%%%%%%%%%%% % MODELO 1  $% T = 25$ 

CURVA INFERIOR: HOMOGENEOUS SATURATION %%%%%%%%%%%%%%%%%

% VARIANDO A SATURACAO DA AGUA DE 0 A 1

 $j=1;$ 

for i=0:0.02:1 ,  $Sgas(j) = i;$ 

% DENSIDADE DO FLUIDO (AGUA E GAS)  $rhof1(j) = Sgas(j)*rho\_gas1 + (1-Sgas(j))*rho\_w1;$ 

% MODULO BULK DO FLUIDO(AGUA E GAS) KflH1(j) =  $(Sgas(j)*(Kg1^(-1)) + (1-Sgas(j))^*(Kw1^(-1)))^(-1);$ 

% DENSIDADE DA ROCHA SATURADA  $rhoBsat1(j) = rhof1(j)*phi1 + rhog1*(1 - phi1);$ 

% MODULO BULK DO FLUIDO(AGUA E GAS)  $Kfluido1 = KflH1(i);$ 

% MODULO BULK DA ROCHA SATURADA (EQUACAO DE GASSMAN) Ksat1(j) = Kd1 + (((1‐(Kd1/Ko))^2)/(phi1/Kfluido1 + (1‐phi1)/Ko ‐ Kd1/(Ko^2)));

% CALCULO DE VP e VS

 $vpsat2H1(j) = ((Ksat1(j) + (4/3)*G1)/rhoBsat1(j))^{(1/2)};$ 

CURVA SUPERIOR: PATCHY SATURATION %%%%%%%%%%%%%%%%%%%%%

% MODULO BULK DA ROCHA TOTALMENTE SATURADA DE GAS DE MODULO KG

 $Kf11 = Kg1;$ 

K1 = Ko\*(phi1\*Kd1 ‐ (1+phi1)\*Kfl1\*Kd1/Ko + Kfl1)/((1‐phi1)\*Kfl1 + phi1\*Ko ‐ Kfl1\*Kd1/Ko);

% MODULO BULK DA ROCHA TOTALMENTE SATURADA DE AGUA

 $Kf12 = Kw1;$ 

K2 = Ko\*( phi1\*Kd1 ‐ (1+phi1)\*Kfl2\*Kd1/Ko +Kfl2)/((1‐phi1)\*Kfl2 + phi1\*Ko ‐ Kfl2\*Kd1/Ko);

% CALCULO DE VP

 $vpsat2P1(j) = (((Sgas(j)*(K1 + (4/3)*G1)^{(-1)}) + (1-Sgas(j))*(K2 + (4/3)*G1)^{(-1)})(-$ 1))/ $rhoBsat1(i)$ <sup>(</sup> $(1/2)$ ;

%%%%%%%%%%%%%%%%%%%%%%%% % MODELO 2  $% t = 125$ 

CURVA INFERIOR: HOMOGENEOUS SATURATION %%%%%%%%%%%%%%%%%

% DENSIDADE DO FLUIDO (AGUA E GAS) rhofl $2(i)$  = Sgas(j)\*rho\_gas2 + (1-Sgas(j))\*rho\_w2;

% MODULO BULK DO FLUIDO(AGUA E GAS)  $Kf|H2(i) = (Sgas(i)*(Kq2\{-1)) + (1-Sgas(i))^*(Kw2\{-1))}\{-1\};$ 

% DENSIDADE DA ROCHA SATURADA AQUI ERROR EM RHOFL!!!  $rhoBsat2(i) = rhof12(i)*phi2 + rhog2*(1 - phi2);$ 

% MODULO BULK DO FLUIDO(AGUA E GAS)  $Kfluido2 = Kf<sub>1</sub>H<sub>2</sub>(i);$ 

% MODULO BULK DA ROCHA SATURADA (EQUACAO DE GASSMAN) Ksat2(j) = Kd2 + (((1-(Kd2/Ko))^2)/(phi2/Kfluido2 + (1-phi2)/Ko - Kd2/(Ko^2)));

% CALCULO DE VP e VS

vpsat2H2(j) = ((Ksat2(j) + (4/3)\*G2)/rhoBsat2(j))^(1/2);

CURVA SUPERIOR: PATCHY SATURATION %%%%%%%%%%%%%%%%%%%%%

% MODULO BULK DA ROCHA TOTALMENTE SATURADA DE GAS DE MODULO KG

 $Kf111 = Kg2;$ 

K11 = Ko\*(phi2\*Kd2 - (1+phi2)\*Kfl11\*Kd2/Ko + Kfl11)/((1-phi2)\*Kfl11 + phi2\*Ko - Kfl11\*Kd2/Ko);

% MODULO BULK DA ROCHA TOTALMENTE SATURADA DE AGUA

 $Kfl22 = Kw2$ :

K22 = Ko\*( phi2\*Kd2 - (1+phi2)\*Kfl22\*Kd2/Ko + Kfl22)/((1-phi2)\*Kfl22 + phi2\*Ko - Kfl22\*Kd2/Ko);

% CALCULO DE VP e VS

 $vpsat2P2(j) = (((Sgas(j)*(K11 + (4/3)*G2)^{(-1)}) + (1-Sgas(j))^*(K22 + (4/3)*G2)^{(-1)}))^{(-1)}$ 1))/rhoBsat2(j))^(1/2);

%%%%%%%%%%%%%%%%%%%%%%%%%%%%%%%%%%%%%%%%%%%% % DIFERENÇA ENTRE Vp PATCHY E HOMOGENEA PARA CADA PRESSAO %%%%%%%%%%%%%%%%%%%%%%%%%%%%%%%%%%%%%%%%%%%%

 $c = max(vpsat2P1);$  $vp30(i) = ((vpsat2P1(i) - vpsat2H1(i)) * 100)/c;$ 

 $d = max(vpsat2P2);$ 

 $vp10(j) = ((vpsat2P2(j) - vpsat2H2(j)) * 100)/d;$ 

 $j=j+1;$ end

GRAFICO %%%%%%%%%%%%%%%%%%%%%%%%%%%%%%%

figure(1),plot(Sgas,vpsat2H1,'b^:',Sgas,vpsat2P1,'b^-',Sgas,vpsat2H2,'ro:',Sgas,vpsat2P2,'ro-') legend(ʹVp\_H 25Cʹ,ʹVp\_P 25Cʹ,ʹVp\_H 125Cʹ,ʹVp\_P 125Cʹ); xlabel( $'S_g$ ); ylabel('V\_p (Km/s)');

figure(3),plot(Sgas,vp30,'b^:',Sgas,vp10,'r:o') legend('25C','125C');  $xlabel(S_g');$ ylabel('Diferença (%)');

## **B.2.3 Óleo Leve versus Pesado**

%%%%%%%%%%%%%%%%%%%%%%%%%%%%%%%%%%%%%%%%%%% % CALCULO DA VELOCIDADE VP EM FUNÇAO DA SATURAÇAO DE GAS %%%%%%%%%%%%%%%%%%%%%%%%%%%%%%%%%%%%%%%%%%%

clear all

% Propriedades dos fluidos PAPER BATZLE % SUBINDICE W SE REFERE A OLEO!!!

。<br>%--------------------------------% FLUIDOS PARA 10 MPa %‐‐‐‐‐‐‐‐‐‐‐‐‐‐‐‐‐‐‐‐‐‐‐‐‐‐‐‐‐‐‐‐‐‐‐‐‐‐‐‐‐‐‐‐‐‐‐‐‐‐‐‐‐

% GÁS LEVE PARA 125 C PP=10 MPA

rho\_gas1 =  $0.06$ ; % densidade do gas rho\_gas3 = rho\_gas1; % densidade do gas

 $Kg1 = 0.02$ ; % modulo Bulk do gas  $(GPa)$  $Kg3 = Kg1$ ; % modulo Bulk do gas (GPa)

% GÁS LEVE PARA 25 C PP=10 MPA

rho gas $2 = 0.09$ ; % densidade do gas rho\_gas4 = rho\_gas2; % densidade do gas

 $Kg2 = 0.02$ ; % modulo Bulk do gas  $(GPa)$  $Kg4 = Kg2$ ; % modulo Bulk do gas  $(GPa)$ 

```
% OLEO 10 API PARA 125 C PP=10 MPA
Kw1 = 1.4;   % MODULO BULK do óleo (GPa)
rho w1 = 0.925; % densidade do óleo
% OLEO 10 API PARA 25 C PP=10 MPA
Kw2 = 2.55; % MODULO BULK do óleo (GPa)
rho_w2 = 1; % densidade do óleo
% OLEO 50 API PARA 125 C PP=10 MPA
Kw3 = 0.7; % MODULO BULK do óleo (GPa)
rho_w3 = 0.72; % densidade do óleo
% OLEO 50 API PARA 25 C PP=10 MPA
Kw4 = 1.272; % MODULO BULK do óleo (GPa)
rho_w4 = 0.78; % densidade do óleo
% PARAMETROS SEGUNDO TESE WANG MONTERREY DOLOMITA PARA
EFETIVA 15 MPA
% PARA 125 C
phi1 = 0.15; %
phi3 = phi1; %G1 = 7.65; %G3 = G1; %Kd1 = 6.26; % modulo Bulk da rocha seca (GPa)
Kd3 = Kd1;   % modulo Bulk da rocha seca (GPa)   
rhod1 = 2.26; % densidade da rocha seca
rhod3 = rhod1;     % densidade da rocha seca  
r \log 1 = 2.65;
rhog3 = rhog1;
Ko = 37;   % MODULO BULK do mineral
% PARAMETROS SEGUNDO TESE WANG MONTERREY PARA EFETIVA 15 MPA
% PARA 25 C
phi2 = 0.15; %
phi4 =phi2; \%G2 = 8.26; % varia bastante com a temperatura
G4 = G2; % varia bastante com a temperatura
```
Kd2 = 7.56; % modulo Bulk da rocha seca (GPa) varia pouco com a temperatura

Kd4 = Kd2; % modulo Bulk da rocha seca (GPa) varia pouco com a temperatura

```
rhod2 = 2.04; % densidade da rocha seca
r \cdot \text{hod4} = r \cdot \text{hod2}; % densidade da rocha seca
```
rhog $2 = 2.4$ ;  $r\text{hog4} = \text{rhog2};$ 

% CONSIDERANDO SOMENTE VARIAÇÃO DAS PROPR DOS FLUIDOS:

 $% G2 = G1; %$  $\%$  G<sub>3</sub> = G<sub>1</sub>:  $\%$ % Kd2 = Kd1; % modulo Bulk da rocha seca (GPa) % Kd3 = Kd1; % modulo Bulk da rocha seca (GPa) % rhod2 = rhod1: % densidade da rocha seca % rhod $3$  = rhod $1$ : % densidade da rocha seca % rhog $2$  = rhog $1$ ; % rhog $3$  = rhog $1$ ;

%%%%%%%%%%%%%%%%%%%%%%%% % MODELO 1 % oleo 10 API 125C

CURVA INFERIOR: HOMOGENEOUS SATURATION %%%%%%%%%%%%%%%%%

% Kg $1 = Kw1$ ; % rho gas $1 =$ rho w1;

### % VARIANDO A SATURACAO DA AGUA DE 0 A 1

 $j=1;$ 

for i=0:0.02:1 ,

 $Sgas(j) = i;$ 

% DENSIDADE DO FLUIDO (AGUA E GAS) rhofl $1(i)$  = Sgas(j)\*rho\_gas $1 + (1-Sgas(i))$ \*rho\_w1;

% MODULO BULK DO FLUIDO(AGUA E GAS) KflH1(j) =  $(Sgas(j)*(Kg1^(-1)) + (1-Sgas(j))^*(Kw1^(-1)))^(-1);$ 

% DENSIDADE DA ROCHA SATURADA  $rhoBsat1(j) = rhofl1(j) *phi1 + rhog1 * (1 - phi1);$ 

% MODULO BULK DO FLUIDO(AGUA E GAS)  $Kfluido1 = KfIH1(j);$ 

% MODULO BULK DA ROCHA SATURADA (EQUACAO DE GASSMAN) Ksat1(j) = Kd1 + (((1‐(Kd1/Ko))^2)/(phi1/Kfluido1 + (1‐phi1)/Ko ‐ Kd1/(Ko^2)));

% CALCULO DE VP e VS

 $vpsat2H1(j) = ((Ksat1(j) + (4/3)*G1)/rhoBsat1(j))^{(1/2)};$ 

CURVA SUPERIOR: PATCHY SATURATION %%%%%%%%%%%%%%%%%%%%%

% MODULO BULK DA ROCHA TOTALMENTE SATURADA DE GAS DE MODULO KG

 $Kf11 = Kg1;$ 

K1 = Ko\*(phi1\*Kd1 ‐ (1+phi1)\*Kfl1\*Kd1/Ko + Kfl1)/((1‐phi1)\*Kfl1 + phi1\*Ko ‐ Kfl1\*Kd1/Ko);

% MODULO BULK DA ROCHA TOTALMENTE SATURADA DE AGUA

 $Kf12 = Kw1;$ 

K2 = Ko\*( phi1\*Kd1 ‐ (1+phi1)\*Kfl2\*Kd1/Ko +Kfl2)/((1‐phi1)\*Kfl2 + phi1\*Ko ‐ Kfl2\*Kd1/Ko);

% CALCULO DE VP

 $vpsat2P1(j) = (((Sgas(j)*( (K1 + (4/3)*G1){\sim}(-1)) + (1-Sgas(j))*(K2 + (4/3)*G1){\sim}(-1))){\sim}(-1)$ 1))/rhoBsat1(j)) $\binom{1}{2}$ ;

%%%%%%%%%%%%%%%%%%%%%%%% % MODELO 2 % OLEO 10 API 25C

CURVA INFERIOR: HOMOGENEOUS SATURATION %%%%%%%%%%%%%%%%

% DENSIDADE DO FLUIDO (AGUA E GAS)  $rho(1) = Sgas(j)*rho\_gas2 + (1-Sgas(j))*rho\_w2;$ 

% MODULO BULK DO FLUIDO(AGUA E GAS) KflH2(j) =  $(Sgas(j)*(Kg2^(-1)) + (1-Sgas(j))^*(Kw2^(-1)))^(-1);$ 

% DENSIDADE DA ROCHA SATURADA  $rho\,$ Bsat $2(i)$  =  $rho\,f12(i)$ \* $phi2$  +  $rho\,g2$ \* $(1 - phi2)$ ;

% MODULO BULK DO FLUIDO(AGUA E GAS)  $Kfluido2 = KflH2(i);$ 

% MODULO BULK DA ROCHA SATURADA (EQUACAO DE GASSMAN)

Ksat2(j) = Kd2 + (((1-(Kd2/Ko))^2)/(phi2/Kfluido2 + (1-phi2)/Ko - Kd2/(Ko^2)));

% CALCULO DE VP e VS

 $vpsat2H2(i) = ((Ksat2(i) + (4/3)*G2)/rhoBsat2(i))^{(1/2)};$ 

CURVA SUPERIOR: PATCHY SATURATION %%%%%%%%%%%%%%%%%%%%%

% MODULO BULK DA ROCHA TOTALMENTE SATURADA DE GAS DE MODULO KG

 $Kfl11 = Kg1;$ 

K11 = Ko\*(phi2\*Kd2 ‐ (1+phi1)\*Kfl11\*Kd2/Ko + Kfl11)/((1‐phi2)\*Kfl11 + phi2\*Ko ‐ Kfl11\*Kd2/Ko);

% MODULO BULK DA ROCHA TOTALMENTE SATURADA DE AGUA

 $Kf122 = Kw2;$ 

K22 = Ko\*( phi2\*Kd2 ‐ (1+phi2)\*Kfl22\*Kd2/Ko +Kfl22)/((1‐phi2)\*Kfl22 + phi2\*Ko ‐ Kfl22\*Kd2/Ko);

% CALCULO DE VP

 $vpsat2P2(j) = (((Sgas(j)*( (K11 + (4/3)*G2)^{(-1)}) + (1-Sgas(j))*(K22 + (4/3)*G2)^{(-1)}))^{\wedge}$ (-1))/ $rhoBsat2(i)$ <sup>(1/2);</sup>

%%%%%%%%%%%%%%%%%%%%%%%% % MODELO 3 % oleo 50 API 125C

CURVA INFERIOR: HOMOGENEOUS SATURATION %%%%%%%%%%%%%%%%%

% DENSIDADE DO FLUIDO (AGUA E GAS) rhofl $3(j)$  = Sgas(j)\*rho\_gas3 + (1-Sgas(j))\*rho\_w3;

% MODULO BULK DO FLUIDO(AGUA E GAS) KflH3(j) =  $(Sgas(j)*(Kg3^(-1)) + (1-Sgas(j))^*(Kw3^(-1)))^(-1);$ 

% DENSIDADE DA ROCHA SATURADA  $rhoBsat3(j) = rhof13(j) *phi3 + rhog3*(1 - phi3);$ 

% MODULO BULK DO FLUIDO(AGUA E GAS)  $Kfluido3 = KflH3(i);$ 

% MODULO BULK DA ROCHA SATURADA (EQUACAO DE GASSMAN) Ksat $3(i)$  = Kd3 + (((1-(Kd3/Ko))^2)/(phi3/Kfluido3 + (1-phi3)/Ko - Kd3/(Ko^2))); % CALCULO DE VP e VS

 $vpsat2H3(j) = ((Ksat3(j) + (4/3)*G3)/rhoBsat3(j))^{(1/2)};$ 

CURVA SUPERIOR: PATCHY SATURATION %%%%%%%%%%%%%%%%%%%%%%%%%%%%%%%%%%%

% MODULO BULK DA ROCHA TOTALMENTE SATURADA DE GAS DE MODULO KG

 $Kf1111 = Kg2;$ 

K111 = Ko\*(phi3\*Kd3 ‐ (1+phi3)\*Kfl111\*Kd3/Ko + Kfl111)/((1‐phi3)\*Kfl111 + phi3\*Ko ‐ Kfl111\*Kd3/Ko);

% MODULO BULK DA ROCHA TOTALMENTE SATURADA DE AGUA

 $Kf1222 = Kw3;$ 

K222 = Ko\*( phi3\*Kd3 ‐ (1+phi3)\*Kfl222\*Kd3/Ko + Kfl222)/((1‐phi3)\*Kfl222 + phi3\*Ko ‐ Kfl222\*Kd3/Ko);

% CALCULO DE VP e VS

 $vpsat2P3(j) = (((Sgas(j)*( (K111 + (4/3)*G3)^(-1)) + (1-Sgas(j))*(K222 + (4/3)*G3)^(-1)))^(-(Sgas(j))*(K222 + (1/3)*G3)^[(S322 + (1/3)*G3]^(-1))]$ 1))/rhoBsat3(j)) $\binom{1}{2}$ ;

%%%%%%%%%%%%%%%%%%%%%%%% % MODELO 4 % OLEO 50 API 25C

CURVA INFERIOR: HOMOGENEOUS SATURATION %%%%%%%%%%%%%%%%%

% DENSIDADE DO FLUIDO (AGUA E GAS) rhofl $4(j)$  = Sgas(j)\*rho\_gas $4 + (1-Sgas(j))$ \*rho\_w $4$ ; % MODULO BULK DO FLUIDO(AGUA E GAS) KflH4(j) =  $(Sgas(i)*(Kg4^(-1)) + (1-Sgas(i))*(Kw4^(-1)))^(-1);$ 

% DENSIDADE DA ROCHA SATURADA  $rhoBsat4(j) = rhof14(j)*phi4 + rhog4*(1 - phi4);$ 

% MODULO BULK DO FLUIDO(AGUA E GAS)  $Kfluido4 = KflH4(i);$ 

% MODULO BULK DA ROCHA SATURADA (EQUACAO DE GASSMAN) Ksat4(j) = Kd4 + (((1-(Kd4/Ko))^2)/(phi4/Kfluido4 + (1-phi4)/Ko - Kd4/(Ko^2)));

% CALCULO DE VP e VS

 $vpsat2H4(i) = ((Ksat4(i) + (4/3)*G4)/rhoBsat4(i))^{(1/2)};$ 

CURVA SUPERIOR: PATCHY SATURATION %%%%%%%%%%%%%%%%%%%%%

% MODULO BULK DA ROCHA TOTALMENTE SATURADA DE GAS DE MODULO KG

 $Kf11111 = Kg4;$ 

K1111 = Ko\*(phi4\*Kd4 ‐ (1+phi4)\*Kfl1111\*Kd4/Ko + Kfl1111)/((1‐phi4)\*Kfl1111 + phi4\*Ko ‐ Kfl1111\*Kd4/Ko);

% MODULO BULK DA ROCHA TOTALMENTE SATURADA DE AGUA

 $Kf12222 = Kw4$ :

K2222 = Ko\*( phi4\*Kd4 ‐ (1+phi4)\*Kfl2222\*Kd4/Ko + Kfl2222)/((1‐phi4)\*Kfl2222 + phi4\*Ko ‐ Kfl2222\*Kd4/Ko);

% CALCULO DE VP e VS

 $vpsat2P4(i) = (((Sgas(i)*(K1111 + (4/3)*G4)^{(-1)}) + (1-Sgas(i))*((K2222 + (4/3)*G4)^{(-1)}))^{(-1)}$ 1))/rhoBsat4(j))^(1/2);

%%%%%%%%%%%%%%%%%%%%%%%%%%%%%%%%%%%%%%%%%%%% % DIFERENÇA ENTRE Vp PATCHYs 25 e 125 C PARA cada API %%%%%%%%%%%%%%%%%%%%%%%%%%%%%%%%%%%%%%%%%%%%

 $b = max(vpsat2P2);$ Dvp10(j) = (vpsat2P2(j) ‐ vpsat2P1(j))\*1000; %\*100)/b;

 $c = max(vpsat2P4);$ Dvp50(j) = (vpsat2P4(j) - vpsat2P3(j))\*1000; % \*100)/c;  $j=j+1;$ end

GRAFICO %%%%%%%%%%%%%%%%%%%%%%%%%%%%%%%%

figure(1),plot(Sgas,vpsat2P1,ʹb‐ʹ,Sgas,vpsat2P2,ʹv‐ʹ,Sgas,vpsat2P3,ʹR‐ʹ,Sgas,vpsat2P4,ʹY‐ ʹ,Sgas,vpsat2H1,ʹb‐ʹ,Sgas,vpsat2H2,ʹv‐ʹ,Sgas,vpsat2H3,ʹR‐ʹ,Sgas,vpsat2H4,ʹY‐ʹ) legend('Vp\_P 10 API 125','Vp\_P 10 API 25','Vp\_P 50 API 125','Vp\_P 50 API 25','Vp\_H 10 API 125ʹ,ʹVp\_H 10 API 25ʹ,ʹVp\_H 50 API 125ʹ,ʹVp\_H 50 API 25ʹ); xlabel(ʹS\_gʹ); ylabel('V\_p (Km/s)');

figure(3),plot(Sgas,Dvp10,'r:o',Sgas,Dvp50,'b:^') legend('10 API','50 API'); xlabel('S\_g'); ylabel('Vp\_2\_5 - Vp\_1\_2\_5 (m/s)');

## **B.3 Areia Limpa - Efeito da Pressão**

%%%%%%%%%%%%%%%%%%%%%%%%%%% % CALCULO DA VELOCIDADE VP EM FUNÇAO DA SATURAÇAO DE GAS % SISTEMA AGUA‐GAS

%%%%%%%%%%%%%%%%%%%%%%%%%%%%%%%%%%

clear all

### % PROPRIEDADES DOS FLUIDOS PAPER BATZLE!!

 $Kg2 = 0.025$ ; % modulo Bulk do gas rho\_gas $2 = 0.01$ ; % densidade do gas  $Kg1 = 0.1$ ; % modulo Bulk do gas

rho\_gas1 = 0.23; % densidade do gas

Kw2 = 2.25; % MODULO BULK da agua (não salgada)

rho  $w2 = 1$ ; % densidade da agua

 $Kw1 = 2.37$ ; % MODULO BULK da agua

rho\_w1 = 1; % densidade da agua ppm =  $0$ 

### % PARAMETROS SEGUNDO TESE YIN AREIA 30 MPA

 $phi1 = 0.34$ ; %  $G1 = 2.2; %$ Kd1 = 9.2; % modulo Bulk da rocha seca (GPa) Ko = 36.6; % MODULO BULK do mineral rhog =  $2.65$ ; % densidade do grao rhod1 =  $r\log*(1 - \pi)$ ; % densidade da rocha seca

% PARAMETROS SEGUNDO TESE YIN AREIA 10 MPA

phi2 =  $0.36; \%$  $G2 = 1$ ; % Kd2 = 8.4; % modulo Bulk da rocha seca (GPa) rhod2 = rhog\*(1 - phi2); % densidade da rocha seca

% PARAMETROS SEGUNDO TESE YIN AREIA 22 MPA

% Kw2 = 2.15; % MODULO BULK da agua % rho\_w2 = 1; % densidade da agua % % $rho\_oleo2 = 0.75$ ; % densidade do oleo % %Koleo2 = 1.42; %0.85; % MODULO BULK do oleo % phi2 =  $0.36;$  % %  $G2 = 2.0$ ; % % Kd2 = 8.4; % modulo Bulk da rocha seca (GPa) % rhod $2 = r \log^{*}(1 - \text{phi2})$ ; % densidade da rocha seca

%%%%%%%%%%%%%%%%%%%%%%%% % MODELO 1 % 30 MPa

CURVA INFERIOR: HOMOGENEOUS SATURATION %%%%%%%%%%%%%%%%%

% VARIANDO A SATURACAO DA AGUA DE 0 A 1

 $j=1$ ;

for i=0:0.01:1 ,

 $Sgas(i) = i;$ 

% DENSIDADE DO FLUIDO (AGUA E GAS) rhofl $1(i)$  = Sgas(j)\*rho\_gas $1 + (1-Sgas(i))$ \*rho\_w1;

% MODULO BULK DO FLUIDO(AGUA E GAS) KflH1(j) =  $(Sgas(j)*(Kg1^(-1)) + (1-Sgas(j))^*(Kw1^(-1)))^(-1);$ 

% DENSIDADE DA ROCHA SATURADA  $rhoBsat1(i) = rhof1(i)*phi1 + rhog*(1 - phi1);$ 

% MODULO BULK DO FLUIDO(AGUA E GAS)  $Kfluido1 = KfHH1(i);$ 

% MODULO BULK DA ROCHA SATURADA (EQUACAO DE GASSMAN) Ksat1(j) = Kd1 + (((1‐(Kd1/Ko))^2)/(phi1/Kfluido1 + (1‐phi1)/Ko ‐ Kd1/(Ko^2)));

% CALCULO DE VP e VS

 $vpsat2H1(j) = ((Ksat1(j) + (4/3)*G1)/rhoBsat1(j))^{(1/2)};$ 

CURVA SUPERIOR: PATCHY SATURATION %%%%%%%%%%%%%%%%%%%%%

% MODULO BULK DA ROCHA TOTALMENTE SATURADA DE GAS DE MODULO KG

 $Kfl1 = Kg1;$ 

K1 = Ko\*(phi1\*Kd1 ‐ (1+phi1)\*Kfl1\*Kd1/Ko + Kfl1)/((1‐phi1)\*Kfl1 + phi1\*Ko ‐ Kfl1\*Kd1/Ko);

% MODULO BULK DA ROCHA TOTALMENTE SATURADA DE AGUA

 $Kf12 = Kw1$ :

K2 = Ko\*( phi1\*Kd1 ‐ (1+phi1)\*Kfl2\*Kd1/Ko +Kfl2)/((1‐phi1)\*Kfl2 + phi1\*Ko ‐ Kfl2\*Kd1/Ko);

148

### % CALCULO DE VP

 $vpsat2P1(j) = (((Sgas(j)*(K1 + (4/3)*G1)^{(-1)}) + (1-Sgas(j))*(K2 + (4/3)*G1)^{(-1)}))$ 1))/rhoBsat1(j))^(1/2);

%%%%%%%%%%%%%%%%%%%%%%%%%%%%%% % MODELO 2 % 10 MPA

CURVA INFERIOR: HOMOGENEOUS SATURATION %%%%%%%%%%%%%%%%%

% DENSIDADE DO FLUIDO (AGUA E GAS) rhofl $2(j)$  = Sgas(j)\*rho\_gas2 + (1-Sgas(j))\*rho\_w2;

% MODULO BULK DO FLUIDO(AGUA E GAS) KflH2(j) =  $(Sgas(i)*(Kg2^(-1)) + (1-Sgas(i))^*(Kw2^(-1)))^(-1);$ 

% DENSIDADE DA ROCHA SATURADA AQUI ERROR EM RHOFL!!!  $rhoBsat2(j) = rhof12(j) *phi2 + rhog*(1 - phi2);$ 

% MODULO BULK DO FLUIDO(AGUA E GAS)  $Kfluido2 = KflH2(i);$ 

% MODULO BULK DA ROCHA SATURADA (EQUACAO DE GASSMAN) Ksat2(j) = Kd2 + (((1-(Kd2/Ko))^2)/(phi2/Kfluido2 + (1-phi2)/Ko - Kd2/(Ko^2)));

% CALCULO DE VP e VS

 $vpsat2H2(i) = ((Ksat2(i) + (4/3)*G2)/rhoBsat2(i))^{(1/2)};$ 

CURVA SUPERIOR: PATCHY SATURATION %%%%%%%%%%%%%%%%%%%%%

% MODULO BULK DA ROCHA TOTALMENTE SATURADA DE GAS DE MODULO KG

 $Kf111 = Kg2;$ 

K11 = Ko\*(phi2\*Kd2 ‐ (1+phi2)\*Kfl11\*Kd2/Ko + Kfl11)/((1‐phi2)\*Kfl11 + phi2\*Ko ‐ Kfl11\*Kd2/Ko);

% MODULO BULK DA ROCHA TOTALMENTE SATURADA DE AGUA

 $Kf122 = Kw2$ ;

K22 = Ko\*( phi2\*Kd2 ‐ (1+phi2)\*Kfl22\*Kd2/Ko + Kfl22)/((1‐phi2)\*Kfl22 + phi2\*Ko ‐ Kfl22\*Kd2/Ko);

% CALCULO DE VP e VS

 $vpsat2P2(i) = (((Sgas(i)*( (K11 + (4/3)*G2)^{(-1)}) + (1-Sgas(i))*(K22 + (4/3)*G2)^{(-1)}))^{-(-1)}$ 1))/ $rhoBsat2(i)$  $^{(1/2)}$ ;

%%%%%%%%%%%%%%%%%%%%%%%%%%%%%%%%%%%%%%%%%%%% % DIFERENÇA ENTRE Vp PATCHY E HOMOGENEA PARA CADA PRESSAO %%%%%%%%%%%%%%%%%%%%%%%%%%%%%%%%%%%%%%%%%%%%

 $c = max(vpsat2P1)$ :  $vp30(j) = ((vpsat2P1(j) - vpsat2H1(j)) * 100)/c;$ 

 $d = max(vpsat2P2);$  $vp10(j) = ((vpsat2P2(j) - vpsat2H2(j)) * 100)/d;$ 

 $j=j+1;$ end

GRAFICO %%%%%%%%%%%%%%%%%%%%%%%%%%%%%%%

% ter grid nos graficos por padrao set(0,'DefaultAxesXgrid','on'); set(0,'DefaultAxesXgrid','on'); set(0,'DefaultAxesXgrid','on');

figure(1),plot(Sgas,vpsat2H1,'r:',Sgas,vpsat2P1,'b-',Sgas,vpsat2H2,'r:',Sgas,vpsat2P2,'v-') legend(ʹVp\_H 30 MPaʹ,ʹVp\_P 30 MPaʹ,ʹVp\_H 10 MPaʹ,ʹVp\_P 10 MPaʹ);  $xlabel(S-g');$ ylabel('V\_p (Km/s)');

figure(3),plot(Sgas,vp30,ʹr:ʹ,Sgas,vp10,ʹv‐ʹ) legend('30 MPa','10 MPa'); xlabel(ʹS\_gʹ); ylabel(ʹDiferença (%)ʹ);

## **B.4 Areia Limpa e Areia Argilosa - Efeito da Porosidade**

%%%%%%%%%%%%%%%%%%%%%%%%%%%%%%%%%%%% % CALCULO DA VELOCIDADE VP EM FUNÇAO DA SATURAÇAO DE GAS % SISTEMA AGUA‐GAS %%%%%%%%%%%%%%%%%%%%%%%%%%%%%%%%%%

clear all

% PROPRIEDADES DOS FLUIDOS PAPER BATZLE!! FLUIDOS PARA 10 MPA

 $Kg2 = 0.02$ ; % modulo Bulk do gas rho\_gas $2 = 0.09$ ; % densidade do gas  $Kg1 = Kg2;$ rho\_gas1 = rho\_gas2;

Kw2 = 2.25; % MODULO BULK da agua (não salgada)  $Kw1 = Kw2$ ; rho\_w2 = 1.1; % densidade da agua

 $rho_w1 = rho_w2;$ 

### % PROPRIEDADES DOS FLUIDOS PAPER BATZLE!! FLUIDOS PARA 30 MPA

% Kg1 =  $0.1$ ; % modulo Bulk do gas %  $Kg2 = Kg1$ ; % rho gas $1 = 0.23$ ; % densidade do gas % rho gas $2 =$ rho gas $1$ ; % Kw1 = 2.37; % MODULO BULK da agua % Kw2 = Kw1: % rho\_w1 = 1; % densidade da agua ppm = 0 % rho w2 = rho w1;

### % PARAMETROS SEGUNDO TESE YIN AREIA PARA 30 MPA

% phi $1 = 0.34$ ; %  $\%$  G1 = 2.2;  $\%$ % Kd1 = 9.2; % modulo Bulk da rocha seca (GPa) % Ko = 36.6: % MODULO BULK do mineral % rhod1 = rhog\*(1 - phi1); % densidade da rocha seca

rhog = 2.65; % densidade do grao

### % PARAMETROS SEGUNDO TESE YIN AREIA PARA 15 MPA (POROSIDADES ALTA)

Ko2 =  $36.6$ ; % modulo Bulk do mineral  $phi2 = 0.36$ ; %  $G2 = 1.5$ ; % 1.6; % Kd2 =  $8.7$ ; % modulo Bulk da rocha seca (GPa) rhod2 = rhog\*(1 - phi2) % densidade da rocha seca

### % PARAMETROS SEGUNDO TESE YIN AREIA‐ARGILOSA C20%PARA 15 MPA (POROSIDADES BAIXA)

Ko1 = 32; % MODULO BULK do mineral  $phi1 = 0.24$ ; %  $G1 = 1.2; %$ Kd1 = 13; % modulo Bulk da rocha seca (GPa) rhod1 = rhog\*(1 ‐ phi1) % densidade da rocha seca

%%%%%%%%%%%%%%%%%%%%%%%% % MODELO 1 % porosidade baixa

#### CURVA INFERIOR: HOMOGENEOUS SATURATION %%%%%%%%%%%%%%%%%

### % VARIANDO A SATURACAO DA AGUA DE 0 A 1

for i=0:0.02:1 ,

 $Sgas(i) = i;$ 

% DENSIDADE DO FLUIDO (AGUA E GAS) rhofl $1(i)$  = Sgas(j)\*rho\_gas1 + (1-Sgas(j))\*rho\_w1;

% MODULO BULK DO FLUIDO(AGUA E GAS) KflH1(j) =  $(Sgas(j)*(Kg1^(-1)) + (1-Sgas(j))^*(Kw1^(-1)))^(-1);$ 

% DENSIDADE DA ROCHA SATURADA  $rhoBsat1(j) = rhofl1(j) *phi1 + rhog*(1 - phi1);$ 

% MODULO BULK DO FLUIDO(AGUA E GAS)  $Kfluido1 = KfHH1(i);$ 

% MODULO BULK DA ROCHA SATURADA (EQUACAO DE GASSMAN) Ksat1(j) = Kd1 + (((1‐(Kd1/Ko1))^2)/(phi1/Kfluido1 + (1‐phi1)/Ko1 ‐ Kd1/(Ko1^2)));

% CALCULO DE VP e VS

 $vpsat2H1(j) = ((Ksat1(j) + (4/3)*G1)/rhoBsat1(j))^{(1/2)};$ 

CURVA SUPERIOR: PATCHY SATURATION %%%%%%%%%%%%%%%%%%%%%

% MODULO BULK DA ROCHA TOTALMENTE SATURADA DE GAS DE MODULO KG

 $Kfl1 = Kg1;$ 

K1 = Ko1\*(phi1\*Kd1 ‐ (1+phi1)\*Kfl1\*Kd1/Ko1 + Kfl1)/((1‐phi1)\*Kfl1 + phi1\*Ko1 ‐ Kfl1\*Kd1/Ko1);

% MODULO BULK DA ROCHA TOTALMENTE SATURADA DE AGUA

 $Kf12 = Kw1;$ 

K2 = Ko1\*( phi1\*Kd1 ‐ (1+phi1)\*Kfl2\*Kd1/Ko1 +Kfl2)/((1‐phi1)\*Kfl2 + phi1\*Ko1 ‐ Kfl2\*Kd1/Ko1);

% CALCULO DE VP

 $vpsat2P1(j) = (((Sgas(j)*( (K1 + (4/3)*G1)^(-1)) + (1-Sgas(j))*(K2 + (4/3)*G1)^(-1)))^(-(Sgas(j))$ 1))/rhoBsat1(j))^(1/2);

%%%%%%%%%%%%%%%%%%%%%%%% % MODELO 2 % POROSIDADE ALTA

CURVA INFERIOR: HOMOGENEOUS SATURATION %%%%%%%%%%%%%%%%%

% DENSIDADE DO FLUIDO (AGUA E GAS) rhofl $2(i)$  = Sgas(j)\*rho\_gas2 + (1-Sgas(j))\*rho\_w2;

% MODULO BULK DO FLUIDO(AGUA E GAS) KflH2(j) =  $(Sgas(i)*(Kg2^(-1)) + (1-Sgas(i))^*(Kw2^(-1)))^(-1);$ 

% DENSIDADE DA ROCHA SATURADA AQUI ERROR EM RHOFL!!!  $rhoBsat2(i) = rhof12(i)*phi2 + rhog*(1 - phi2);$ 

% MODULO BULK DO FLUIDO(AGUA E GAS)  $Kfluido2 = KfH2(i);$ 

% MODULO BULK DA ROCHA SATURADA (EQUACAO DE GASSMAN) Ksat2(j) = Kd2 + (((1‐(Kd2/Ko2))^2)/(phi2/Kfluido2 + (1‐phi2)/Ko2 ‐ Kd2/(Ko2^2)));

% CALCULO DE VP e VS

 $vpsat2H2(i) = ((Ksat2(i) + (4/3)*G2)/rhoBsat2(i))^{(1/2)};$ 

CURVA SUPERIOR: PATCHY SATURATION %%%%%%%%%%%%%%%%%%%%

% MODULO BULK DA ROCHA TOTALMENTE SATURADA DE GAS DE MODULO  $KG$ 

 $Kf111 = Kg2;$ 

K11 = Ko2\*(phi2\*Kd2 ‐ (1+phi2)\*Kfl11\*Kd2/Ko2 + Kfl11)/((1‐phi2)\*Kfl11 + phi2\*Ko2 ‐ Kfl11\*Kd2/Ko2);

% MODULO BULK DA ROCHA TOTALMENTE SATURADA DE AGUA

 $Kf122 = Kw2$ :

K22 = Ko2\*( phi2\*Kd2 ‐ (1+phi2)\*Kfl22\*Kd2/Ko2 + Kfl22)/((1‐phi2)\*Kfl22 + phi2\*Ko2 ‐ Kfl22\*Kd2/Ko2);

% CALCULO DE VP e VS

 $vpsat2P2(j) = (((Sgas(j)*( (K11 + (4/3)*G2)^{(-1)}) + (1-Sgas(j))*(K22 + (4/3)*G2)^{(-1)}))^{\wedge}(-1)$ 1))/ $rhoBsat2(i)$ <sup> $\land$ </sup> $(1/2)$ ;

%%%%%%%%%%%%%%%%%%%%%%%%%%%%%%%%%%%%%%%%%%%% % DIFERENÇA ENTRE Vp PATCHY E HOMOGENEA PARA CADA PRESSAO %%%%%%%%%%%%%%%%%%%%%%%%%%%%%%%%%%%%%%%%%%%%

```
c = max(vpsat2P1);vp_{\text{pi}}baixo(j) = ((vpsat2P1(j) - vpsat2H1(j))*100)/c;
```
 $d = max(vpsat2P2);$ 

 $vp_{phi\_alto(j)} = ((vpsat2P2(j) - vpsat2H2(j)) * 100)/d;$ 

 $j=j+1;$ end

GRAFICO %%%%%%%%%%%%%%%%%%%%%%%%%%%%%%%

% ter grid nos graficos por padrao set(0,'DefaultAxesXgrid','of'); set(0,'DefaultAxesXgrid','of'); set(0,'DefaultAxesXgrid','of');

figure(1),plot(Sgas,vpsat2H1,'b^:',Sgas,vpsat2P1,'b^-ʹ,Sgas,vpsat2H2,ʹro:ʹ,Sgas,vpsat2P2,ʹro‐ʹ) legend(ʹVp\_H phi = 0.24ʹ,ʹVp\_P phi = 0.24ʹ,ʹVp\_H phi = 0.36ʹ,ʹVp\_P phi = 0.36ʹ); xlabel('S\_g'); ylabel('V\_p (Km/s)');

figure(3),plot(Sgas,vp\_phi\_baixo,ʹb^:ʹ,Sgas,vp\_phi\_alto,ʹr:oʹ)  $legend('phi = 0.24'/phi = 0.36$ <sup>'</sup>); xlabel(ʹS\_gʹ); ylabel('Diferença (%)');

## **B.5 Arenito Fontainebleu**

%%%%%%%%%%%%%%%%%%%%%%%%%%%%%%%%%%%%%%%%%%% % CALCULO DA VELOCIDADE VP EM FUNÇAO DA SATURAÇAO DE GAS % INJEÇAO DE GAS %%%%%%%%%%%%%%%%%%%%%%%%%%%%%%%%%%%%%%%%%%%

% Propriedades dos fluidos PAPER BATZLE: INDICE "W" SE REFERE A OLEO % PARAMETROS FLUIDO SUBMETIDO A 3 MPA 25OC

 $Kg1 = 0.007$ ; % modulo Bulk do gas rho\_gas $1 = 0.03$ ; % densidade do gas

Kw1 =  $1.31$ ; % MODULO BULK do oleo 1.6 rho  $w1 = 0.77$ ; % densidade do oleo

% PP=3 MPA PARA 125 C

 $Kg2 = 0.007$ ; % modulo Bulk do gas (GPa) rho\_gas $2 = 0.02$ ; % densidade do gas

 $Kw2 = 0.6$ ; % MODULO BULK do óleo (GPa) rho  $w2 = 0.72$ ; % densidade do óleo

% PP=10 MPA PARA 125 C

rho\_gas $3 = 0.06$ ; % densidade do gas  $Kg3 = 0.02$ ; % modulo Bulk do gas  $(GPa)$ 

 $Kw3 = 0.7$ ; % MODULO BULK do óleo (GPa) rho  $w3 = 0.72$ ; % densidade do óleo

%%%%%%%%%%%%%%%%%%%%%%%%%%%%%%%%%%%%%%%%%%%% % ST. FONTAINEBLEU SANDSTONE: (PACKWOOD TESE) %%%%%%%%%%%%%%%%%%%%%%%%%%%%%%%%%%%%%%%%%%%%

 $phi = 0.154$ ; %ok G = 19.07; % modulo cisalh da rocha seca para 5Mpa(GPa Kd = 18.07; % modulo Bulk da rocha seca para 5Mpa(GPa) Ko = 38; % modulo Bulk do mineral rhog =  $2.65$ ; rhod = rhog\*(1 ‐ phi); % densidade da rocha seca

%%%%%%%%%%%%%%%%%%%%%%%% % MODELO 1

CURVA INFERIOR: HOMOGENEOUS SATURATION %%%%%%%%%%%%%%%%%

% VARIANDO A SATURACAO DA AGUA DE 0 A 1

 $j=1$ ;

for i=0:0.02:1 ,

 $Sgas(j) = i;$ 

% DENSIDADE DO FLUIDO (AGUA E GAS)  $rhof11(j) = Sgas(j)*rho\_gas1 + (1-Sgas(j))*rho\_w1;$ 

% MODULO BULK DO FLUIDO(AGUA E GAS) KflH1(j) =  $(Sgas(i)*(Kg1^(-1)) + (1-Sgas(i))^*(Kw1^(-1)))^(-1);$ 

% DENSIDADE DA ROCHA SATURADA  $rhoBsat1(j) = rhof11(j) *phi + rhog*(1 - phi)$ 

% MODULO BULK DO FLUIDO(AGUA E GAS)  $Kfluido1 = KfHH1(j);$ 

% MODULO BULK DA ROCHA SATURADA (EQUACAO DE GASSMAN) Ksat1(j) = Kd + (((1-(Kd/Ko))^2)/(phi/Kfluido1 + (1-phi)/Ko - Kd/(Ko^2)))

% CALCULO DE VP e VS

 $vpsat2H1(i) = ((Ksat1(i) + (4/3)*G)/rhoBsat1(i))^{(1/2)};$ 

CURVA SUPERIOR: PATCHY SATURATION %%%%%%%%%%%%%%%%%%%%%

% MODULO BULK DA ROCHA TOTALMENTE SATURADA DE GAS DE MODULO KG

 $Kfl1 = Kg1;$ 

K1 = Ko\*(phi\*Kd - (1+phi)\*Kfl1\*Kd/Ko + Kfl1)/((1-phi)\*Kfl1 + phi\*Ko - Kfl1\*Kd/Ko);

% MODULO BULK DA ROCHA TOTALMENTE SATURADA DE AGUA

 $Kf12 = Kw1$ :

K2 = Ko\*( phi\*Kd ‐ (1+phi)\*Kfl2\*Kd/Ko +Kfl2)/((1‐phi)\*Kfl2 + phi\*Ko ‐ Kfl2\*Kd/Ko);

% CALCULO DE VP

 $vpsat2P1(j) = (((Sgas(j)*( (K1 + (4/3)*G)^(-1)) + (1-Sgas(j))*(K2 + (4/3)*G)^(-1)))^(-(Sgas(j))!(K2 + (1/3)*G)^(-1))$ 1))/rhoBsat1(j)) $\binom{1}{2}$ ;

%%%%%%%%%%%%%%%%%%%%%%%%%%%%%%%%%% % MODELO 2

CURVA INFERIOR: HOMOGENEOUS SATURATION %%%%%%%%%%%%%%%%%

% DENSIDADE DO FLUIDO (AGUA E GAS)  $rhof12(j) = Sgas(j)*rho\_gas2 + (1-Sgas(j))*rho\_w2;$ 

% MODULO BULK DO FLUIDO(AGUA E GAS) KflH2(j) =  $(Sgas(i)*(Kg1^(-1)) + (1-Sgas(i))^*(Kw2^(-1)))^(-1);$ 

% DENSIDADE DA ROCHA SATURADA  $rhoBsat2(j) = rhof12(j)*phi + rhog*(1 - phi)$ 

% MODULO BULK DO FLUIDO(AGUA E GAS)  $Kfluido2 = KfH2(i);$ 

% MODULO BULK DA ROCHA SATURADA (EQUACAO DE GASSMAN) Ksat2(j) = Kd + (((1‐(Kd/Ko))^2)/(phi/Kfluido2 + (1‐phi)/Ko ‐ Kd/(Ko^2)))

% CALCULO DE VP e VS

 $vpsat2H2(j) = ((Ksat2(j) + (4/3)*G)/rhoBsat2(j))^{(1/2)};$ 

CURVA SUPERIOR: PATCHY SATURATION %%%%%%%%%%%%%%%%%%%%%

% MODULO BULK DA ROCHA TOTALMENTE SATURADA DE GAS DE MODULO KG

 $Kf11 = Kg1;$ 

K11 = Ko\*(phi\*Kd ‐ (1+phi)\*Kfl11\*Kd/Ko + Kfl11)/((1‐phi)\*Kfl11 + phi\*Ko ‐ Kfl11\*Kd/Ko);

% MODULO BULK DA ROCHA TOTALMENTE SATURADA DE AGUA

 $Kf122 = Kw2$ :

K22 = Ko\*( phi\*Kd ‐ (1+phi)\*Kfl22\*Kd/Ko +Kfl22)/((1‐phi)\*Kfl22 + phi\*Ko ‐ Kfl22\*Kd/Ko);

% CALCULO DE VP

 $vpsat2P2(j) = (((Sgas(j)*( (K11 + (4/3)*G)^(-1)) + (1-Sgas(j))*(K22 + (4/3)*G)^(-1)))^(-(Sgas(j))$ 1))/rhoBsat2(j)) $\binom{1}{2}$ ;

%%%%%%%%%%%%%%%%%%%%%%%% % MODELO 3

CURVA INFERIOR: HOMOGENEOUS SATURATION %%%%%%%%%%%%%%%%%

% DENSIDADE DO FLUIDO (AGUA E GAS) rhofl $3(i)$  = Sgas(j)\*rho\_gas3 + (1-Sgas(j))\*rho\_w3;

% MODULO BULK DO FLUIDO(AGUA E GAS) KflH3(j) =  $(Sgas(j)*(Kg3^(-1)) + (1-Sgas(j))^*(Kw3^(-1)))^(-1);$ 

% DENSIDADE DA ROCHA SATURADA  $rhoBsat3(j) = rhof13(j) *phi + rhog*(1 - phi);$ 

% MODULO BULK DO FLUIDO(AGUA E GAS)  $Kfluido3 = KflH3(i);$ 

% MODULO BULK DA ROCHA SATURADA (EQUACAO DE GASSMAN) Ksat3(j) = Kd + (((1‐(Kd/Ko))^2)/(phi/Kfluido3 + (1‐phi)/Ko ‐ Kd/(Ko^2)));

% CALCULO DE VP e VS

 $vpsat2H3(j) = ((Ksat3(j) + (4/3)*G)/rhoBsat3(j))^{(1/2)};$ 

CURVA SUPERIOR: PATCHY SATURATION %%%%%%%%%%%%%%%%%%%%%

## % MODULO BULK DA ROCHA TOTALMENTE SATURADA DE GAS DE MODULO KG

 $Kf1111 = Kg2;$ 

K111 = Ko\*(phi\*Kd ‐ (1+phi)\*Kfl111\*Kd/Ko + Kfl111)/((1‐phi)\*Kfl111 + phi\*Ko ‐ Kfl111\*Kd/Ko);

## % MODULO BULK DA ROCHA TOTALMENTE SATURADA DE AGUA

 $Kf1222 = Kw3;$ K222 = Ko\*( phi\*Kd ‐ (1+phi)\*Kfl222\*Kd/Ko + Kfl222)/((1‐phi)\*Kfl222 + phi\*Ko ‐ Kfl222\*Kd/Ko);

% CALCULO DE VP e VS

 $vpsat2P3(j) = (((Sgas(j)*( (K111 + (4/3)*G)^(-1)) + (1-Sgas(j))*(K222 + (4/3)*G)^(-1)))^(-(Sgas(j))*(K222 + (5/3)*G)^(-1))$ 1))/rhoBsat3(j))^(1/2);

 $j=j+1;$ end

GRAFICO %%%%%%%%%%%%%%%%%%%%%%%%%%%%%%%

```
figure(1),plot(Sgas,vpsat2P1,'b^-',Sgas,vpsat2H1,'b^:',Sgas,vpsat2P2,'ro-
ʹ,Sgas,vpsat2H2,ʹro:ʹ,Sgas,vpsat2P3,ʹv‐ʹ,Sgas,vpsat2H3,ʹv:ʹ)
legend(ʹVp_P 3 MPa 25ʹ,ʹVp_H 3 MPa 25ʹ,ʹVp_P 3 MPa 125ʹ,ʹVp_H 3 MPa 125ʹ,ʹVp_P 10
MPa 125ʹ,ʹVp_H 10 MPa 125ʹ);
xlabel('Sg);
ylabel('V_p (Km/s)');
```
# **APÊNDICE C Código MATLAB:**  *Upscaling* **da Saturação Limite Homogêneo e** *Patchy* **Cálculo de** *Vp* **e Impedância Acústica**

Nesta seção são apresentadas as rotinas desenvolvidas no MATLAB para fazer a ligação entre simulação de fluxo e modelagem sísmica. São calculados os limites homogêneo e heterogêneo da velocidade compressional segundo a saturação de gás. Além disso, o *upscaling* das saturações e velocidades é feito para escala sísmica e a partir desses valores é calculada a impedância acústica e a variação desta com o tempo. Os modelos utilizados para o cálculo da velocidade compressional são o proposto por Gassmann (1951) e o apresentado por Mavko & Jizba (1911). Essas implementações são utilizadas nas análises realizadas no Capítulo 4 e Capítulo 5.

## **C.1. Método de Gassmann:** *Vp* **para escala fina e grossa**

clear

DECLARACAO DE VARIAVEIS %%%%%%%%%%%%%%%%%%%%%%%%%%%

numerocamadas=80; colunamodelo=240; saturacaoaguaresidual=0.20; saturacaooleoresidual=0.15; saturacaogasresidual=0.02; linhasfase=24; nfases=4 intervalocamadasSat=numerocamadas\*(linhasfase+1); intervalodiasSat=1+nfases\*intervalocamadasSat; Sar=saturacaoaguaresidual; Sor=saturacaooleoresidual; Sgr=saturacaogasresidual; TempReserv=60; phi=0.3;

### CARREGANDO ARQUIVOS COM OS DADOS %%%%%%%%%%%%%%%%%%%%

[DADOSSAT1]=xlsread(ʹ...implementações\Gassmann\sim009\_t=0.xlsʹ); linhaMatrizSat1=size(DADOSSAT1,1); colunaMatrizSat1=size(DADOSSAT1,2); [DADOSSAT2]=xlsread(ʹ...implementações\Gassmann\sim009\_t=500.xlsʹ); linhaMatrizSat2=size(DADOSSAT2,1); colunaMatrizSat2=size(DADOSSAT2,2); p1=linhaMatrizSat1/intervalodiasSat; p2=linhaMatrizSat2/intervalodiasSat;

### OBTENCAO DOS MAPAS DE SATURACAO GAS %%%%%%%%%%%%%%%%%%%

```
a=1;
b=(intervalocamadasSat*3)+3;
for n=1:p1;
  k=b;
       for m=1:numerocamadas;
              for i=k:k+linhasfase‐1;
                     for j=1:colunaMatrizSat1;
            SAT(m,a,n) = DADOSSAT1(i,j);a = a + 1;
                    end
              end
      k=i+2:
              a=1;
       end
      b=b+intervalodiasSat;
end
a=1;
b=(intervalocamadasSat*3)+3;
for n=(p1+1):p1+p2;    k=b;
       for m=1:numerocamadas;
              for i=k:k+linhasfase‐1;
                     for j=1:colunaMatrizSat2;
                            SAT(m,a,n)= DADOSSAT2(i,j);
            a = a + 1;
                    end
              end
      k=i+2;        a=1;
       end
```
UPSCALING %%%%%%%%%%%%%%%%%%%%% celulalinhaup=20; celulacolunaup=40; colunaup=fix(size(SAT,2)/celulacolunaup);

b=b+intervalodiasSat;

end

```
linhaup=size(SAT,1)/celulalinhaup;
for k=1:size(SAT,3);
      for i=1:linhaup;
             for j=1:colunaup;
                   UPSCALSAT(i,j,k)=sum(sum(SAT(1+celulalinhaup*(i‐
1):celulalinhaup*i,1+celulacolunaup*(j‐
1):celulacolunaup*j,k)))/(celulacolunaup*celulalinhaup);
             end
      end
end
```

```
DEFINICAO DE PARAMETROS %%%%%%%%%%%%%%%%%%%%%%%%%%%%
% 1 \text{ psi/ft} = 2.306 \text{ g/cm}^3% 1 psi = 6894.79 Pa
% 1 psi = 14.5 Bar
% 1 \text{ psi} = 70.3 \text{ g/cm2}% 1 ft = 30,48 cm
% 1 libra = 453.6 g% 1 libra/ft3 = 0.016g/cm3;
```
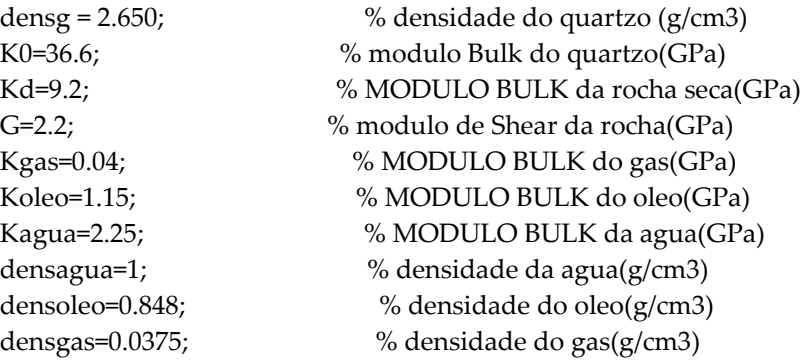

CALCULO DE VELOCIDADE %%%%%%%%%%%%%%%%%%%%%%%%%%%%%

% MODULO BULK da rocha totalmente saturada de agua K1 = Kd + (((1-(Kd/K0))^2)/(phi/Kagua + (1-phi)/K0 - Kd/(K0^2)));

% MODULO BULK da rocha totalmente saturada de oleo  $K2 = Kd + (((1-(Kd/K0))^2)/(phi/Koleo + (1-phi)/K0 - Kd/(K0^2)));$ 

% MODULO BULK da rocha totalmente saturada de gas K3 = Kd + (((1‐(Kd/K0))^2)/(phi/Kgas + (1‐phi)/K0 ‐ Kd/(K0^2)));

 $j=1$ ; % variando a saturacao da gas de 0 a 1 for i=0:0.01:1;  $Sw(i) = i;$ 

> % densidade do fluido (agua, oleo e gas 60C)  $densf1(j) = Sw(j)*densgas + (1-Sw(j))*densoleo;$

% densidade da rocha saturada

 $densrochasat(j) = densf1(j) *phi + densg*(1-phi);$ 

Saturacao Homogenea %%%%%%%%%%%%%%%%%%%%%%%%%%%%%%

 % MODULO BULK do fluido(agua e oleo) Kfl(j) =  $(Sw(i)*(Kgas'(-1)) + (1-Sw(i))*(Koleo'(-1)))(-1);$ 

 % MODULO BULK da rocha saturada KsatH(j) = Kd + (((1-(Kd/K0))^2)/(phi/Kfl(j) + (1-phi)/K0 - Kd/(K0^2)));

```
    % calculo de VP e VS
vpsatH(i) = ((KsatH(i) + (4/3)^*G)/densrochasat(i))^{(1/2)*1000};vssatH(i) = (G/densrochasat(i))^{(1/2)*1000};
```
Patchy saturation %%%%%%%%%%%%%%%%%%%%%%%%%%%%%%%%%

KsatP(j) =  $(Sw(i)*(K3 + (4/3)*G)^(-1)) + (1-Sw(i))*(K2 + (4/3)*G)^(-1))^(-1) - (4/3)*G;$ 

```
    % calculo de VP e VS
  vpsatP(i) = ((KsatP(i) + (4/3)^*G)/densrochasat(i))^{(1/2)*1000};vssatP(i) = (G/densrochasat(i))^{(1/2)*1000};j=j+1;end
```
Patchy Modificado %%%%%%%%%%%%%%%%%%%%%

```
for k=1:size(SAT,3);
      for i=1:linhaup;
            for j=1:colunaup;
       So=1-UPSCALSAT(i,j,k);
                   densfl = UPSCALSAT(i,j,k)*densgas+(So‐Sar)*densoleo+Sar*densagua;
       densrochasat2(i,j,k) = densf1*pi + densg*(1-phi);Kf1 = ((1-Sor-Sgr)/Kagu^a + Sor/Koleo + Sgr/Kgas)^(1)};
```

```
Kf2 = (Sar/Kagua + (1-Sar-Sgr)/Koleo + Sgr/Kgas)^(-1);Kf3 = (Sar/Kagua + Sor/Koleo + (1-Sor-Sar)/Kgaas)^(-1);Kar = K0*(Kd/(KO-Kd) + Kf1/(phi*(K0-Kf1)))/(1 + Kd/(KO-Kd) + Kf1/(phi*(K0-Kf1)));            Kor = K0*(Kd/(K0‐Kd) + Kf2/(phi*(K0‐Kf2)))/(1 + Kd/(K0‐Kd) + Kf2/(phi*(K0‐Kf2)));  
Kgr = K0*(Kd/(K0-Kd) + Kf3/(phi*(K0-Kf3)))/(1 + Kd/(K0-Kd) + Kf3/(phi*(K0-Kf3)));            Sf3(i,j,k) = (UPSCALSAT(i,j,k)‐Sgr)/(1‐Sar‐Sor‐Sgr);
Sf2(i,j,k) = (So-Sor-Sar)/(1-Sar-Sor-Sgr);
```

```
Kmp(i,j,k) = (Sf3(i,j,k)/(Kgr + 4*G/3) + Sf2(i,j,k)/(Kor + 4*G/3))^(-1) - 4*G/3;
```

```
            %% VP, VS, IMPEDANCIA e DENSIDADE   
     UPSCALVP(i,j,k) = ((Kmp(i,j,k) + (4/3)^*G)/densityGensrotasat2(i,j,k))^{(1/2)*1000};UPSCALVS(i,j,k) = (G/denstochastic(i,j,k))^{(1/2)*1000};            UPSCALIMPED(i,j,k)=UPSCALVP(i,j,k)*densrochasat2(i,j,k)*1000000;
            end
    end
```
PUC-Rio - Certificação Digital Nº 0321282/CA PUC-Rio - Certificação Digital Nº 0321282/CA

end

VP=UPSCALVP; VS=UPSCALVS; IMPED=UPSCALIMPED; DENS=densrochasat2;CONSTRUCAO DOS GRAFICOS

%%%%%%%%%%%%%%%%%%%%%%%%

x1=0:1.25:1.25\*(linhasfase\*10‐1); z1=0:1:1\*(numerocamadas‐1); x2=0:50:50\*(colunaup‐1); z2=0:20:20\*(linhaup‐1);

for t=2:5:11;

```
        figure(t),plot(UPSCALSAT(:,:,t),UPSCALVP(:,:,t),ʹroʹ,Sw,vpsatH,ʹg*ʹ,Sw,vpsatP,ʹb*ʹ),
hold on;
```
end

## **C.2. Método de Mavko & Jizba:** *Vp* **para escala fina e grossa**

clear

DECLARACAO DE VARIAVEIS %%%%%%%%%%%%%%%%%%%%%%%%%%%%%

numerocamadas=80; %linhamodelo=270; colunamodelo=240; saturacaoaguaresidual=0.20; saturacaooleoresidual=0.15; saturacaogasresidual=0.02; linhasfase=24; nfases=4; intervalocamadasSat=numerocamadas\*(linhasfase+1); intervalodiasSat=1+nfases\*intervalocamadasSat; Sar=saturacaoaguaresidual; Sor=saturacaooleoresidual; Sgr=saturacaogasresidual; TempReserv=60; phi=0.3; aa=2.5;  $c=0$ ;

CARREGANDO ARQUIVOS COM OS DADOS %%%%%%%%%%%%%%%%%%%%%

[DADOSSAT1]=xlsread(ʹ...implementações\Gassmann\sim009\_t=0.xlsʹ); linhaMatrizSat1=size(DADOSSAT1,1); colunaMatrizSat1=size(DADOSSAT1,2); [DADOSSAT2]=xlsread(ʹ...implementações\Gassmann\sim009\_t=500.xlsʹ); linhaMatrizSat2=size(DADOSSAT2,1); colunaMatrizSat2=size(DADOSSAT2,2); p1=linhaMatrizSat1/intervalodiasSat;

p2=linhaMatrizSat2/intervalodiasSat;

OBTENCAO DOS MAPAS DE SATURACAO GAS %%%%%%%%%%%%%%%%%%%%

```
a=1;
b=(intervalocamadasSat*3)+3;
for n=1:p1;k=b;
      for m=1:numerocamadas;
             for i=k:k+linhasfase‐1;
                    for j=1:colunaMatrizSat1;
           SAT(m,a,n) = DADOSSAT1(i,j);a = a + 1;
                    end
             end
     k=i+2:
             a=1;
      end
      b=b+intervalodiasSat;
end
```
### a=1;

```
b=(intervalocamadasSat*3)+3;
for n=(p1+1):p1+p2;k=h:
      for m=1:numerocamadas;
             for i=k:k+linhasfase‐1;
                    for j=1:colunaMatrizSat2;
           SAT(m,a,n) = DADOSSAT2(i,j);a = a + 1:
                    end
             end
     k=i+2;
             a=1;
      end
      b=b+intervalodiasSat;
end
```
UPSCALING %%%%%%%%%%%%%%%%%%%%%

celulalinhaup=20; celulacolunaup=40; colunaup=fix(size(SAT,2)/celulacolunaup); linhaup=size(SAT,1)/celulalinhaup; for k=1:size(SAT,3); for i=1:linhaup; for j=1:colunaup; UPSCALSAT(i,j,k)=sum(sum(SAT(1+celulalinhaup\*(i‐ 1):celulalinhaup\*i,1+celulacolunaup\*(j‐ 1):celulacolunaup\*j,k)))/(celulacolunaup\*celulalinhaup); end

 end end

#### DEFINICAO DE PARAMETROS %%%%%%%%%%%%%%%%%%%%%%%%%%%%%

% 1 psi/ft =  $2.306$  g/cm3 % 1 psi = 6894.79 Pa %  $1$  psi = 14.5 Bar %  $1 \text{ psi} = 70.3 \text{ g/cm2}$ % 1 ft =  $30,48$  cm % 1 libra = 453.6 g % 1 libra/ft $3 = 0.016$ g/cm $3$ ;

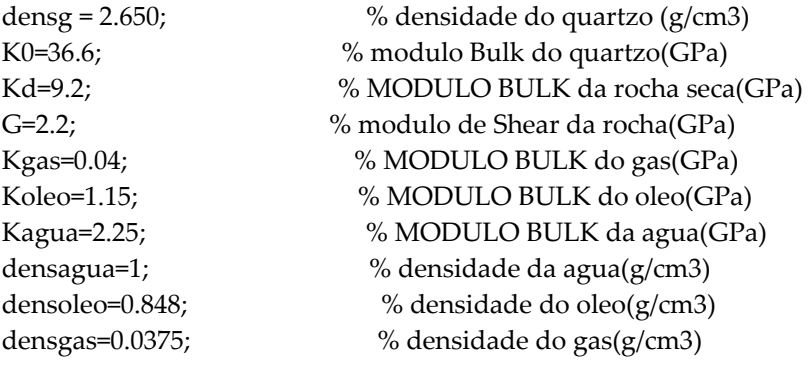

CALCULO DE VELOCIDADE %%%%%%%%%%%%%%%%%%%%%%%%%%%%%%

% MODULO BULK da rocha totalmente saturada de agua K1 = Kd + (((1‐(Kd/K0))^2)/(phi/Kagua + (1‐phi)/K0 ‐ Kd/(K0^2)));

% MODULO BULK da rocha totalmente saturada de oleo K2 = Kd + (((1‐(Kd/K0))^2)/(phi/Koleo + (1‐phi)/K0 ‐ Kd/(K0^2)));

% MODULO BULK da rocha totalmente saturada de gas K3 = Kd + (((1-(Kd/K0))^2)/(phi/Kgas + (1-phi)/K0 - Kd/(K0^2)));

 $j=1$ ; % variando a saturacao da gas de 0 a 1 for i=0:0.01:1;  $Sw(j) = i;$ 

> % densidade do fluido (agua, oleo e gas 60C)  $densf1(j) = Sw(j)*densgas + (1-Sw(j))*densoleo;$

 % densidade da rocha saturada densrochasat(j) = densfl(j)\*phi + densg\*(1‐phi);

Saturacao Homogenea %%%%%%%%%%%%%%%%%%%%%%%%%%%%%%

 % MODULO BULK do fluido(agua e oleo)  $Kfl(j) = (Sw(j)*(Kgas^(-1)) + (1-Sw(j))^*(Koleo^(-1)))^(-1);$   % MODULO BULK da rocha saturada KsatH(j) = Kd + (((1‐(Kd/K0))^2)/(phi/Kfl(j) + (1‐phi)/K0 ‐ Kd/(K0^2)));

```
    % calculo de VP e VS
vpsatH(i) = ((KsatH(i) + (4/3)^*G)/densrochasat(i))^{(1/2)*1000};vssatH(j) = (G/densmoothasat(j))^{(1/2)*1000};
```
Patchy saturation %%%%%%%%%%%%%%%%%%%%%%%%%%%%%%%%

KsatP(j) =  $(Sw(j)*(K3 + (4/3)*G)^{(-1)}) + (1-Sw(j))*(K2 + (4/3)*G)^{(-1)})^{(-1)} - (4/3)*G;$ 

```
    % calculo de VP e VS
  vpsatP(i) = ((KsatP(i) + (4/3)^*G)/densrochasat(i))^{(1/2)*1000};vssatP(j) = (G/densrochasat(j))^{(1/2)*1000};j=j+1;end
```
EQUAÇÕES DE JIZBA PRA CALCULO DOS MODULOS NAO RELAXADOS %%%%%

Kdnr =  $34 - 79*(phi + c/2.4);$ 

```
Gnr = (1/G - 4/15*(1/Kdnr - 1/Kd))^-1;
```
Kdj = Kdnr;  $Gi = Gnr;$ 

Patchy Modificado %%%%%%%%%%%%%%%%%%%%%

```
for k=1:size(SAT,3);
      for i=1:linhaup;
             for j=1:colunaup;
                   So=1‐UPSCALSAT(i,j,k);     
                   densfl = UPSCALSAT(i,j,k)*densgas+(So‐Sar)*densoleo+Sar*densagua;
       densrochasat2(i,j,k) = densf1*phi + densg*(1-phi);Kf2 = (Sar/Kagua + (1-Sar-Sgr)/Koleo + Sgr/Kgas)^(-1);Kf3 = (Sar/Kagua + Sor/Koleo + (1-Sor-Sar)/Kgas)^(-1);
                   Kor = K0*(Kdj/(K0‐Kdj) + Kf2/(phi*(K0‐Kf2)))/(1 + Kdj/(K0‐Kdj) + Kf2/(phi*(K0‐
Kf2)));  
                   Kgr = K0*(Kdj/(K0‐Kdj) + Kf3/(phi*(K0‐Kf3)))/(1 + Kdj/(K0‐Kdj) + Kf3/(phi*(K0‐
Kf3)));  
       Sf3(i,j,k) = (UPSCALSAT(i,j,k) - Sgr)/(1-Sar-Sor-Sgr);Sf2(i,j,k) = (So-Sor-Sar)/(1-Sar-Sor-Sgr);
```
EQUAÇÕES PRA CALCULO da velocidade %%%%%%%%%%%%%%%%%%%

 % OR rho11\_or(i,j,k) = densrochasat2(i,j,k); % matriz  $4x6x11$  rho22\_or = aa\*phi\*densfl; % upscaled rho $12$  or = (1-aa)\*phi\*densfl; % upscaled  $D1 = 1 - phi - Kdi/K0 + phi*(K0/Kf2);$ 

```
Q1 = \pi h i * (Kor - Kdi)^* (1 - \pi h i - Kdi/K0)/(1 - Kdi/K0)^2; % Ksat = Kor
          R1 = \frac{phi^2*(Kor - Kdi)}{(1 - Kdi/K0)^2};                P1 = (Kor ‐ Kdj)*((1‐phi)*(1 ‐ phi ‐ Kdj/K0) + phi*Kdj/Kf2)/(1 ‐ Kdj/K0)^2 + 4/3*Gj;    
          B1(i,j,k) =rho11_or(i,j,k)*rho22_or - rho12_or^2;
          A1(i,j,k) = P1*rho22 or + R1*rho11 or(i,j,k) - 2*Q1*rho12 or;
          Vp_biot_or(i,j,k) = sqrt((A1(i,j,k) + sqrt((A1(i,j,k))^2 - 4*B1(i,j,k)*(P1*R1 -
Q1^{2}(2*)))/(2*B1(i,j,k)));
          Vs\_biot\_or(i,j,k) = sqrt(Gj/(rho11_ori,j,k) - rho12_or^2/rho22_or));                % GR
          rho11_gr(i,j,k) = densrochasat2(i,j,k); % matriz 4x6x11rho22 gr = aa*phi*densfl; %upscaledrho12 \text{ gr} = (1-aa)^*phi*densfl; % upscaled
          D2 = 1 - phi - Kdi/K0 + phi*(K0/Kf3);                Q2 = phi*(Kgr ‐ Kdj)*(1 ‐ phi ‐ Kdj/K0)/(1 ‐ Kdj/K0)^2;    
          R2 = \pi h i^2*(Kgr - Kdj)/(1 - Kdj/K0)^2;                P2 = (Kgr ‐ Kdj)*((1‐phi)*(1 ‐ phi ‐ Kdj/K0) + phi*Kdj/Kf3)/(1 ‐ Kdj/K0)^2 + 4/3*Gj;    
          B2 = \text{rho}11\_\text{gr}*\text{rho}22\_\text{gr} - rho12\_\text{gr}^2;
          A2 = P2*rho22 gr + R2*rho11 gr - 2*Q2*rho12 gr;Vp_biot_gr(i,j,k) = sqrt((A2(i,j,k) + sqrt((A2(i,j,k))^2 - 4*B2(i,j,k)*(P2*R2 -
(Q2^2)()/((2*B2(i,j,k)));
          Vs biot gr(i,j,k) = sqrt(G/(rho11gr(i,j,k) - rho12gr^2/rho22gr));
          UPSCALVP(i,j,k) = (Vp\_biot\_or(i,j,k) + Vp\_biot\_gr(i,j,k))/2*1000;UPSCALVS(i,j,k) = (Vs\;biot\;or(i,j,k) + Vs\;biot\;gr(i,j,k))/2*1000;Kmp(i,j,k) = (UPSCALVP(i,j,k))<sup>2*</sup>densrochasat2(i,j,k)/1000000 - (4/3)<sup>*</sup>Gj;
                   %% VP, VS, IMPEDANCIA e DENSIDADE   
                   UPSCALIMPED(i,j,k)=UPSCALVP(i,j,k)*densrochasat2(i,j,k)*1000000;
              end
      end
end
VP=UPSCALVP;
VS=UPSCALVS;
IMPED=UPSCALIMPED;
DENS=densrochasat2;
CONSTRUCAO DOS GRAFICOS %%%%%%%%%%%%%%%%%%%%%%%%
% Eixo dos graficos
x1=0:1.25:1.25*(linhasfase*10‐1);
z1=0:1:1*(numerocamadas‐1);
x2=0:50:50*(colunaup‐1);
z2=0:20:20*(linhaup‐1);
        for t=2:5:11;        
figure(t),plot(UPSCALSAT(:,:,t),UPSCALVP(:,:,t),ʹroʹ,Sw,vpsatH,ʹg*ʹ,Sw,vpsatP,ʹb*ʹ), hold
on;
```